# **Contents**

| 1 | Prod  | uct overview                                         | 3  |
|---|-------|------------------------------------------------------|----|
|   | 1.1   | Introduction                                         | 3  |
|   | 1.2   | Technical Data                                       | 4  |
|   | 1.3   | Hardware Specification                               | 5  |
| 2 | Wirir | ng                                                   | 7  |
|   | 2.1   | LED Definition                                       | 7  |
|   | 2.2   | Alias Rotary Swtich                                  | 9  |
|   | 2.3   | Connection Interfaces                                | 10 |
|   | 2.4   | Digital Input Wiring                                 | 14 |
|   | 2.5   | Stepper Motor Wiring                                 | 15 |
|   |       | 2.5.1 Four Lead Motor                                | 16 |
|   |       | 2.5.1 Six Lead Motor                                 | 17 |
|   |       | 2.5.2 Eight Lead Motor                               | 18 |
|   |       | 2.5.3 Encoder Connection                             | 19 |
| 3 | Basic | s Communication                                      | 21 |
|   | 3.1   | EtherCAT Cabling                                     | 21 |
|   | 3.2   | EtherCAT State Machine                               | 21 |
|   | 3.3   | Synchronization Modes                                | 23 |
|   |       | 3.3.1 Free Run Mode                                  | 23 |
|   |       | 3.3.2 Distributed Clocks (DC Mode)                   | 25 |
| 4 | CoE ( | Communication Area (1000h ~ 1FFFh)                   | 28 |
|   | 4.1   | Device information                                   | 28 |
|   | 4.2   | PDO(Process Data Object)Mapping                      | 30 |
|   |       | 4.2.1 PDO Assign Object(1C12h ~ 1C13h)               | 30 |
|   |       | 4.2.2 PDO Mapping Object(1600h ~ 1630h \ 1A00~1A30h) | 30 |
|   | 4.3   | Sync manager 2/3 sychronization(1C32h \ 1C33h)       | 33 |
| 5 | Drive | parameter Area (2000h ~ 5FFFh)                       | 35 |
| 6 | Drive | Profile Area (6000h ~ 6FFFh)                         | 42 |
|   | 6.1   | Object List                                          | 42 |
|   | 6.2   | PDS State Machine                                    | 45 |
|   | 6.3   | Controlword(6040h)                                   | 47 |
|   | 6.4   | Statuslword(6041h)                                   | 49 |
|   | 6.5   | Operation mode Setting                               | 51 |
|   |       | 6.5.1 Supported drive modes(6502h)                   | 51 |
|   |       | 6.5.2 Modes of operation (6060h)                     | 52 |

|   |      | 6.5.3 Modes of operation display (6061h)                      | 53 |
|---|------|---------------------------------------------------------------|----|
|   |      | 6.5.4 Caution for Changing Operation mode                     | 54 |
|   | 6.6  | Position Control Function                                     | 55 |
|   |      | 6.6.1 Software position limit (Software position limit:607Dh) | 55 |
|   |      | 6.6.2 Profile Position Mode(pp mode)                          | 56 |
|   |      | 6.6.3 Cyclic Synchronous Position Mode(csp mode)              | 59 |
|   |      | 6.6.4 Homing Mode( hm mode)                                   | 61 |
|   | 6.7  | Velocity Control Function                                     | 77 |
|   |      | 6.7.1 Cyclic Synchronous Velocity Mode(csv mode)              | 77 |
|   | 6.8  | Common Motion Function                                        | 79 |
|   |      | 6.8.1 Digital inputs                                          | 79 |
| 7 | Alar | m List                                                        | 80 |
| 7 | Alar | m List                                                        |    |

## 1 Product overview

#### 1.1 Introduction

The ECAT-2094DS stepper motor controller is a cost-effective, two-phase bipolar stepper driver. The ECAT-2094DS simultaneously controls up to four stepper motors. A motor voltage range between 16 and 29 V DC and a maximum motor coil current of 3.3A (Peak)/phase is being supported. The running motor current and other motion parameters are software selectable.

ECAT-2094DS can be directly connected with a two-phase bipolar stepping motor. Stepper motors are controlled in an open loop operation. It must complete the system configuration through the EtherCAT MainDevice station and the application program.

The ECAT-2094DS has four integrated incremental encoder interfaces. Four 32 bit high frequency encoder counter counts the input signal of external incremental encoders. The encoder can for example be used for homing purposes and for consistency checks.

High resolution of up to 256 microsteps per full step is supported for an ensuring smooth and precise motor operation.

For each motor three digital input channels are provided. The digital inputs include a positive and negative direction hardware limit switches and an org switch. The positive and negative direction limit switches can automatically stop the motor when triggered, and all three digital inputs can be used for home position search.

The device has to supplied with three power sources. Two motor supplies and a 24Vdc control supply. Two motors share one power supply.

#### 1.2 Technical Data

- Supports 4 stepper motor (2-phase bipolar)
- Stepper motor are controlled in an open loop operation
- Programmable coil current level: up to 3.3 A/phase
- Programmable microstep size: maximum 256 microsteps per full step
- Supported motor voltage range: 16 to 29V<sub>DC</sub>
- 4 x Encoder interfaces (A, B, Z), differential
- 12 x Digital input. Three DI channels for each axis: hardware limit input, home switch input
- · Automatic current reduction to reduce heat when motor is not moving
- Drive protection:
  - Over-temperature
  - Under voltage
  - Short circuit
- Optically isolated I/O
- LED indicators for I/O, EtherCAT and motion status
- Internal memory for storing configuration data
- EtherCAT:
  - 2 x RJ-45 bus interface
  - Distance between stations up to 100 m (100BASE-TX)
  - Support daisy chain connection
  - EtherCAT conformance test tool verified
  - Supports Free-Run and Distributed Clock (DC) operation modes
  - Supports CoE and FoE
  - Supports Control modes: CPS \ CSV \ Hm and PP
  - Support minimum communication cycle 0.5ms
- Removable terminal block connector

# 1.3 Hardware Specification

| Motors                                               | Motors                                         |  |  |  |
|------------------------------------------------------|------------------------------------------------|--|--|--|
| Number of outputs                                    | 4x stepper motor, 2 phases                     |  |  |  |
| Output current                                       | 3.3A/phase                                     |  |  |  |
| Motor voltage range                                  | 16 to 29V <sub>DC</sub>                        |  |  |  |
| Maximum step frequency                               | 8.192 MHz                                      |  |  |  |
| Microsteps per step                                  | 256, 128, 64, 32, 16, 8, 4, 2                  |  |  |  |
| Encoder inputs                                       |                                                |  |  |  |
| Number of encoder inputs                             | 4x encoder counter (A, B, Z), differential     |  |  |  |
| Maximum encoder pulse frequency                      | 1 MHz                                          |  |  |  |
| Digital Inputs                                       |                                                |  |  |  |
| Number of digital inputs                             | 12 (3 inputs for each motor)                   |  |  |  |
| Wat south at                                         | ON voltage level: +10 to 24V <sub>DC</sub>     |  |  |  |
| Wet contact                                          | OFF voltage level: +4V <sub>DC</sub> MAX       |  |  |  |
| Photo-Isolation                                      | 3750V <sub>DC</sub>                            |  |  |  |
| LED Indicators                                       |                                                |  |  |  |
| Diagnostic LED Power, EtherCAT status, Digital IO, d |                                                |  |  |  |
|                                                      | temperature warning, over-temperature error    |  |  |  |
| Communication Interface                              |                                                |  |  |  |
| Connector                                            | 2 x RJ-45                                      |  |  |  |
| Protocol                                             | EtherCAT                                       |  |  |  |
| Distance between stations                            | Max. 100 m (100BASE-TX)                        |  |  |  |
| Data transfer medium                                 | Ethernet/EtherCAT Cable (Min. CAT 5), Shielded |  |  |  |
| Power                                                |                                                |  |  |  |
| Input voltage range                                  | 20V ~ 30V <sub>DC</sub>                        |  |  |  |
| EMS Protection                                       |                                                |  |  |  |
| ESD (IEC 61000-4-2)                                  | 4 KV Contact for each channel                  |  |  |  |
| EFT (IEC 61000-4-4)                                  | Signal: 1 KV Class A; Power: 1 KV Class A      |  |  |  |
| Surge (IEC 61000-4-5)                                | 1 KV Class A                                   |  |  |  |
| Mechanism                                            |                                                |  |  |  |
| Installation                                         | DIN-Rail                                       |  |  |  |
| Dimensions (LxWxH) [mm]                              | 181 x 110 x 33 (without connectors)            |  |  |  |
| Case material                                        | Metal                                          |  |  |  |
| Environment                                          |                                                |  |  |  |
| Operating temperature                                | -25℃ ~40℃                                      |  |  |  |
| Storage temperature                                  | -30℃ ~80℃                                      |  |  |  |

| Relative humidity | 10 ~ 90%, No Condensation |
|-------------------|---------------------------|
|-------------------|---------------------------|

# 2 Wiring

## 2.1 LED Definition

The ECAT-2094DS provides on the frontside of the connection cap several diagnostic LEDs.

Furthermore there are three LEDs to indicate the network status for EtherCAT. The exact meaning of the LED indication is specified in the following tables:

| EtherCAT LED | Color | State        | Description                                |
|--------------|-------|--------------|--------------------------------------------|
| RUN          | red   |              | This LED indicates the operation state of  |
|              |       |              | the EtherCAT SubDevice:                    |
|              |       | Off          | Device is in INIT state                    |
|              |       | Flashing     | Device is in PREOP state                   |
|              |       | Single flash | Device is in SAFEOP state                  |
|              |       |              | Outputs remain in safe state               |
|              |       | On           | Device is in OP state                      |
| IN           | green |              | Indicates the communication status of      |
|              |       |              | the EtherCAT port IN                       |
|              |       | Off          | No connection                              |
|              |       | Flashing     | Link and activity (e.g. data exchange with |
|              |       |              | the MainDevice)                            |
|              |       | On           | Link without any activity                  |
| OUT          | green |              | Indicates the communication status of      |
|              |       |              | the EtherCAT port OUT. Further EtherCAT    |
|              |       |              | SubDevice can be connected to the port     |
|              |       |              | OUT                                        |
|              |       | Off          | No EtherCAT SubDevices are connected       |
|              |       |              | to port OUT                                |
|              |       | Flashing     | Link and activity (e.g. data exchange      |
|              |       |              | connected SubDevices)                      |
|              |       | On           | Link without any activity                  |

| Control LED | Color | Description       |
|-------------|-------|-------------------|
| *           | red   | - Power indicator |

| * * * * * * * (first row)  | green | - LED 0: AXIS X - Home Switch input                       |
|----------------------------|-------|-----------------------------------------------------------|
| 01 2 3 4 5 6 7             |       | - LED 1: AXIS X - Positive direction hardware limit input |
|                            |       | - LED 2: AXIS X - Negative direction hardware limit input |
|                            |       | - LED 3: AXIS X - Driving                                 |
|                            |       | - LED 4: AXIS X - Motion chip SPI communication error     |
|                            |       | - LED 5: AXIS X - Short to ground                         |
|                            |       | - LED 6: AXIS X - Over temperature warning                |
|                            |       | - LED 7: AXIS X - Over temperature error                  |
| * * * * * * * (second row) | green | - LED 0: AXIS Y - Home Switch input                       |
| 8 9 10 11 12 13 14 15      |       | - LED 1: AXIS Y - Positive direction hardware limit input |
|                            |       | - LED 2: AXIS Y - Negative direction hardware limit input |
|                            |       | - LED 3: AXIS Y - Driving                                 |
|                            |       | - LED 4: AXIS Y - Motion chip SPI communication error     |
|                            |       | - LED 5: AXIS Y - Short to ground                         |
|                            |       | - LED 6: AXIS Y - Over temperature warning                |
|                            |       | - LED 7: AXIS Y - Over temperature error                  |
| * * * * * * * (third row)  | green | - LED 0: AXIS Z - Home Switch input                       |
| 16 17 18 19 20 21 22 23    |       | - LED 1: AXIS Z - Positive direction hardware limit input |
|                            |       | - LED 2: AXIS Z - Negative direction hardware limit input |
|                            |       | - LED 3: AXIS Z - Driving                                 |
|                            |       | - LED 4: AXIS Z - Motion chip SPI communication error     |
|                            |       | - LED 5: AXIS Z - Short to ground                         |
|                            |       | - LED 6: AXIS Z - Over temperature warning                |
|                            |       | - LED 7: AXIS Z - Over temperature error                  |
| * * * * * * * (fourth row) | green | - LED 0: AXIS U - Home Switch input                       |
| 24 25 26 27 28 29 30 31    |       | - LED 1: AXIS U - Positive direction hardware limit input |
|                            |       | - LED 2: AXIS U - Negative direction hardware limit input |
|                            |       | - LED 3: AXIS U - Driving                                 |
|                            |       | - LED 4: AXIS U - Motion chip SPI communication error     |
|                            |       | - LED 5: AXIS U - Short to ground                         |
|                            |       | - LED 6: AXIS U - Over temperature warning                |
|                            |       | - LED 7: AXIS U - Over temperature error                  |
| ·                          |       |                                                           |

## 2.2 Alias Rotary Swtich

The Alias range is 0x00~0xFF

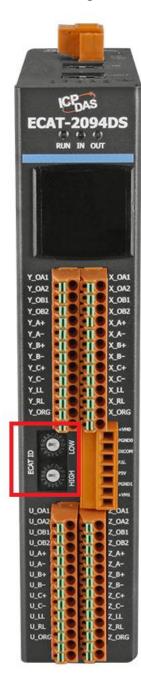

## **2.3 Connection Interfaces**

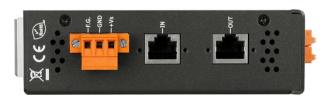

| Name | Signal                                                          | Description             |
|------|-----------------------------------------------------------------|-------------------------|
| F.G  | Frame ground                                                    |                         |
| GND  | Power supply: Ground OV (from negative power contact)           |                         |
| +Vs  | Power supply: +24 V <sub>DC</sub> (from positive power contact) | ECAT-2094DS power       |
|      |                                                                 |                         |
| IN   | EtherCAT signal input                                           | Incoming EtherCAT cable |
| OUT  | EtherCAT signal output                                          | Outgoing EtherCAT cable |

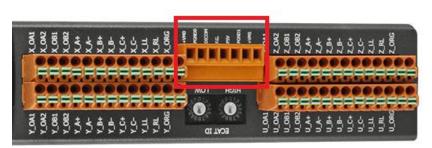

| Name   | Signal                                                 | Description                                                                                                    |
|--------|--------------------------------------------------------|----------------------------------------------------------------------------------------------------|
| +VM0   | +16 to 29V <sub>DC</sub> (from positive power contact) | Power supply for motor X and Y Power supply for motor                                                                                                    |
| PGND0  | Ground 0V (from negative power contact)                | CAUTION:  Automatic start of stepper motor!  Risk of death or serious injury for humans working in the machine.  It can not ruled out that the stepper motor may perform unplanned movement during the ECAT-2094DS setup and configuration |
| DI.COM |                                                        | Common DI X supply: +10 to +24V <sub>DC</sub>                                                                                                    |

| F.G.  |                                                        | Frame ground                                                                                                    |
|-------|--------------------------------------------------------|----------------------------------------------------------------------------------------------------|
| P5V   | Output                                                 | Power supply to encoder                                                                                                    |
| PGND1 | Ground 0V (from negative power contact)                | Power supply for motor Z and U Power supply for motor                                                                                                    |
| +VM1  | +16 to 29V <sub>DC</sub> (from positive power contact) | CAUTION:  Automatic start of stepper motor!  • Risk of death or serious injury for humans working in the machine.  It can not ruled out that the stepper motor may perform unplanned movement during the ECAT-2094DS setup and configuration |

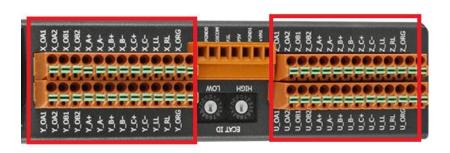

| Name  | Signal | Description                       |                              |
|-------|--------|-----------------------------------|------------------------------|
| X_OA1 | Output | Motor X winding A1                |                              |
| X_OA2 | Output | Motor X winding A2                | MakanV                       |
| X_OB1 | Output | Motor X winding B1                | Motor X                      |
| X_OB2 | Output | Motor X winding B2                |                              |
| X_A+  | Input  | Encoder X input A+                |                              |
| X_A-  | Input  | Encoder X input A-                |                              |
| X_B+  | Input  | Encoder X input B+                | Encoder X                    |
| X_B-  | Input  | Encoder X input B-                | Encoder X                    |
| X_C+  | Input  | Encoder X input C+                |                              |
| X_C-  | Input  | Encoder X input C-                |                              |
| V 11  | Input  | Negative direction hardware limit | limit switch and home switch |
| X_LL  |        | switch for motor X                | for motor X                  |
| X_RL  | Input  | Positive direction hardware limit |                              |
|       |        | switch for motor X                |                              |
| X_ORG | Input  | home switch for motor X           |                              |

| Y_OA1                     | Output | Motor Y winding A1                |                              |
|---------------------------|--------|-----------------------------------|------------------------------|
| Y_OA2 Output Y_OB1 Output |        | Motor Y winding A2                |                              |
|                           |        | Motor Y winding B1                | Motor Y                      |
| Y_OB2                     | Output | Motor Y winding B2                |                              |
| Y_A+                      | Input  | Encoder Y input A+                |                              |
| Y_A-                      | Input  | Encoder Y input A-                |                              |
| Y_B+                      | Input  | Encoder Y input B+                | Encoder Y                    |
| Y_B-                      | Input  | Encoder Y input B-                | Encoder Y                    |
| Y_C+                      | Input  | Encoder Y input C+                |                              |
| Y_C-                      | Input  | Encoder Y input C-                |                              |
| Y_LL                      | Input  | Negative direction hardware limit | limit switch and home switch |
|                           |        | switch for motor Y                | for motor Y                  |
| Y_RL                      | Input  | Positive direction hardware limit |                              |
|                           |        | switch for motor Y                |                              |
| Y_ORG                     | Input  | home switch for motor Y           |                              |
|                           |        |                                   |                              |
| Z_OA1                     | Output | Motor Z winding A1                |                              |
| Z_OA2                     | Output | Motor Z winding A2                | Motor Z                      |
| Z_OB1                     | Output | Motor Z winding B1                |                              |
| Z_OB2                     | Output | Motor Z winding B2                |                              |
| Z_A+                      | Input  | Encoder Z input A+                |                              |
| Z_A-                      | Input  | Encoder Z input A-                |                              |
| Z_B+                      | Input  | Encoder Z input B+                | Encoder Z                    |
| Z_B-                      | Input  | Encoder Z input B-                |                              |
| Z_C+                      | Input  | Encoder Z input C+                |                              |
| Z_C-                      | Input  | Encoder Z input C-                |                              |
| Z_LL                      | Input  | Negative direction hardware limit | limit switch and home switch |
|                           |        | switch for motor Z                | for motor Z                  |
| Z_RL                      | Input  | Positive direction hardware limit |                              |
|                           |        | switch for motor Z                |                              |
| Z_ORG                     | Input  | home switch for motor Z           |                              |
|                           |        |                                   |                              |
| U_OA1                     | Output | Motor U winding A1                |                              |
| U_OA2 Output U_OB1 Output |        | Motor U winding A2                | Motor U                      |
|                           |        | Motor U winding B1                | IVIOLOI O                    |
| U_OB2                     | Output | Motor U winding B2                |                              |

| U_A+  | Input | Encoder U input A+                |                              |
|-------|-------|-----------------------------------|------------------------------|
| U_A-  | Input | Encoder U input A-                |                              |
| U_B+  | Input | Encoder U input B+                | Encoder U                    |
| U_B-  | Input | Encoder U input B-                | Encoder o                    |
| U_C+  | Input | Encoder U input C+                |                              |
| U_C-  | Input | Encoder U input C-                |                              |
| 11 11 | Input | Negative direction hardware limit | limit switch and home switch |
| U_LL  |       | switch for motor U                | for motor U                  |
| U RL  | Input | Positive direction hardware limit |                              |
| U_NL  |       | switch for motor U                |                              |
| U_ORG | Input | home switch for motor U           |                              |

# 2.4 Digital Input Wiring

| Digital Input        |                   |                                |  |  |  |  |  |  |  |
|----------------------|-------------------|--------------------------------|--|--|--|--|--|--|--|
| Digital input channe | ls                | 12 (3 switches for each motor) |  |  |  |  |  |  |  |
| Input type           |                   | Wet                            |  |  |  |  |  |  |  |
|                      | ON voltage level  | +10 to 24 V <sub>DC</sub>      |  |  |  |  |  |  |  |
| Wet contact          | OFF voltage level | +5 V <sub>DC</sub> MAX         |  |  |  |  |  |  |  |
| Photo-isolation      | •                 | 3750 V <sub>DC</sub>           |  |  |  |  |  |  |  |

The diagram for Positive (RL) and Negative (LL) direction hardware limit switches and home switch (ORG) wiring for axis X, Y, Z, and U is shown below.

| Digital Input | Readback as 1                                          | Readback as 0        |  |  |  |
|---------------|--------------------------------------------------------|----------------------|--|--|--|
|               | +10 ~ +24V DC                                          | OPEN or <4 VDC       |  |  |  |
| Sink          | ORG/RL/LL 3K                                           | ORG/RL/LL 3K         |  |  |  |
|               | +10 ~ +24V DC                                          | OPEN or <4 VDC       |  |  |  |
| Source        | ORG/RL/LL 3K  ORG/RL/LL 3K  ORG/RL/LL 3K  ORG/RL/LL 3K | ORG/RL/LL 3K  DI.COM |  |  |  |

# 2.5 Stepper Motor Wiring

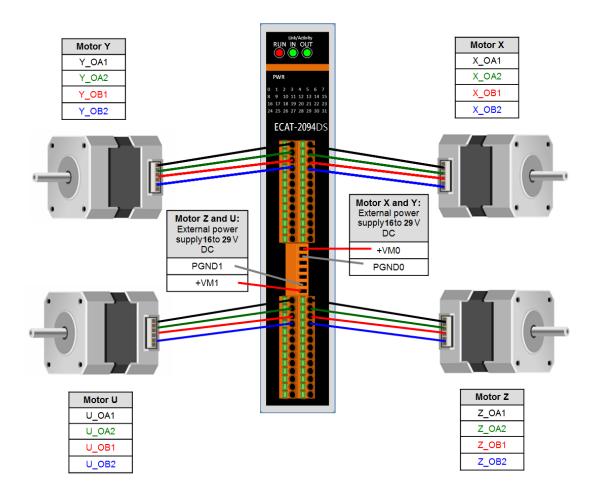

## 2.5.1 Four Lead Motor

The Figure 1 below shows an example for a four lead two-phase motor connected to the X output of the ECAT-2094DS.

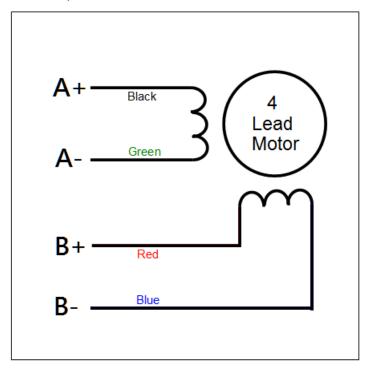

Figure 1: Four lead bipolar motor connected to the first axis output

## 2.5.1 Six Lead Motor

The Figure 2 below shows an example for a six lead two-phase motor connected to the X output of the ECAT-2094DS.

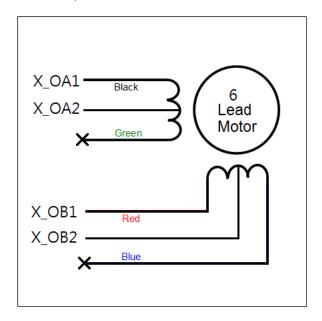

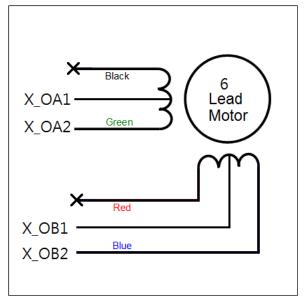

Figure 2: Six lead bipolar motor connected to the first axis output

## 2.5.2 Eight Lead Motor

Eight lead motors can be connected in series or parallel. A series connected motor needs less current than one that is connected in parallel but it will not be able to run as fast.

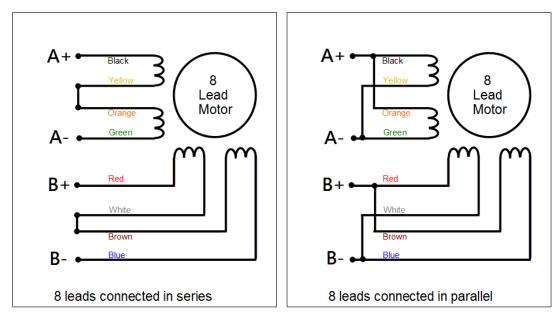

Figure 3: Eight lead bipolar motor connection (left: series, right: parallel)

## 2.5.3 Encoder Connection

Differential encoder:

The ECAT-2094DS supports differential encoder by default.

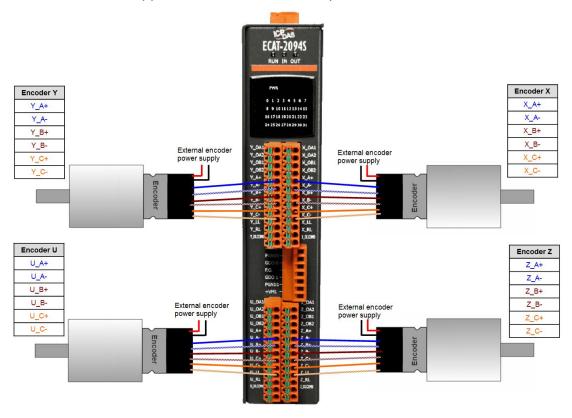

Figure 4: Encoder connection

### Open collector type encoder:

For single-ended encoder connection refers to the Figure 5 which lists the possible power supply values with the corresponding resistor sizes.

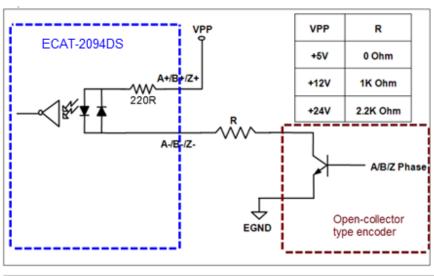

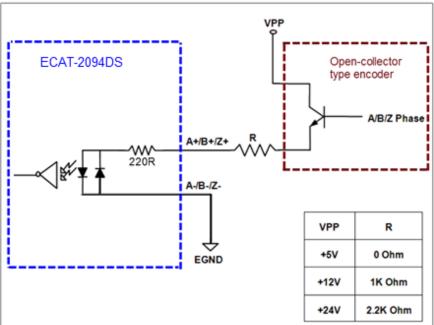

Figure 5: Open collector wiring diagram

## **3 Basics Communication**

## 3.1 EtherCAT Cabling

The cable length between two EtherCAT devices must not exceed 100 m.

#### **Cables and connectors**

For connecting EtherCAT devices only Ethernet connections (cables + plugs) that meet the requirements of at least category 5 (CAt5) according to EN 50173 or ISO/IEC 11801 should be used. EtherCAT uses 4 wires for signal transfer. The pin assignment is compatible with the Ethernet standard (ISO/IEC 8802-3).

#### 3.2 EtherCAT State Machine

The state of the EtherCAT MainDevice and SubDevice is controlled via the EtherCAT State Machine (ESM). The state determines which functions are accessible or executable in the EtherCAT SubDevice. State changes are typically initiated by requests of the MainDevice and acknowledged by the SubDevice after the successful initialization. In case of an internal error, the SubDevice automatically changes to a lower state.

#### Supports four states:

- Init (state after Reset)
- Pre-Operational
- Safe-Operational
- Operational

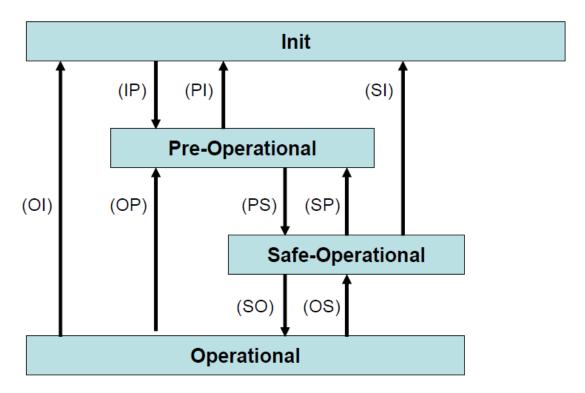

Figure 6: EtherCAT state machine

#### Init

After switch-on the EtherCAT SubDevice is in the initial state. Only ESC register communication is possible, but no mailbox or process data communication. The SubDevice initializes the service object data with default value or with values previously stored to the local memory. The EtherCAT MainDevice assigns the station address and configures the sync manager channels 0 and 1 for acyclic mailbox communication.

#### Pre-Operational (Pre-Op)

In Pre-Op state acyclic mailbox communication is possible, but not process data communication. In this state the EtherCAT MainDevice does the following configurations:

- Set the sync manager 2 and 3 for process data communication (from sync manager channel 2)
- The FMMU channels
- PDO mapping or the sync manager PDO assignment

#### Safe-Operational (Safe-Op)

In Safe-Op state both mailbox and process data communication is enabled, but the

SubDevice keeps its outputs in a safe state, while the input data are updated cyclically. The SubDevice will ignore the output data sent by the MainDevice and just return the current input data (e.g. digital input, encoder value, etc.)

#### Outputs in Safe-Op state

The sync manager watchdog expires when the MainDevice application does not provide new output process data within the configured watchdog time. In this case the SubDevice will automatically go from operational state to ERROR-SAFEOP state and set all the outputs in a safe state. Will stop the stepper motor and the motor current will be adjusted to 0.

#### Operational (Op)

Here both the process data object (PDO) and service data object (SDP) are fully enabled. MainDevice sends cyclic output data and read input data. This module supports two types of Op modes: Free Run mode and Distributed Clock (DC) mode.

### 3.3 Synchronization Modes

ECAT-2094DS devices support two different modes

- Free Run: The MainDevice cycle time and SubDevice cycle time is independent and not synchronized.
- Distributed Clock (DC): The MainDevice cycle time and SubDevice cycle time are synchronized.

#### 3.3.1 Free Run Mode

The SubDevice operates autonomously according to its cycle and is not synchronized with the EtherCAT cycle. The MainDevice cycle time and the SubDevice cycle time are fully independent which means each SubDevice device reads/writes its own process data according to its local time, independent of the MainDevice's cycle time.

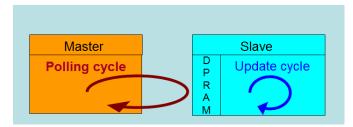

Figure 7: MainDevice-SubDevice cycle in Free Run mode

The following diagram shows the process timing of the SubDevice in Free Run mode in detail:

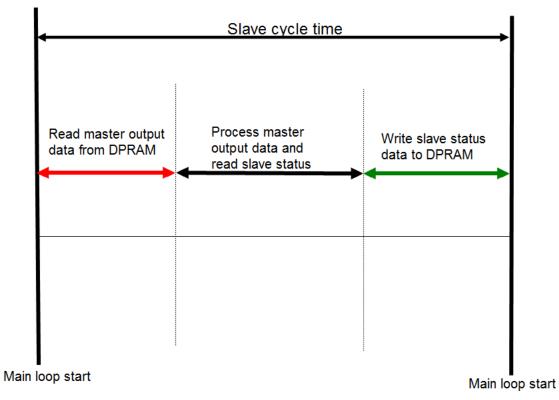

Figure 8: SubDevice processing sequence in Free-run mode

The SubDevice firmware checks in each cycle time the memory of the EtherCAT SubDevice chip (ESC) whether new output data has been received from the MainDevice. Newly received data will be processed and the motion path will be calculated. In the next step motion and digital input status are being read from motion chip. In the final step the read status are being written to the DPRAM, so that the MainDevice can retrieve the data ESC DPRAM in the next cycle time.

### 3.3.2 Distributed Clocks (DC Mode)

DC clock synchronization enables all EtherCAT devices (MainDevice and SubDevices) to share the same EtherCAT system time. The EtherCAT SubDevices in the network can be synchronized to each other. This enables the MainDevice to simultaneously set the output (e.g. digital output, pulse output) or to synchronously read inputs (e.g. digital input, encoder counter) of different SubDevices in the EtherCAT network.

For system synchronization all SubDevices are synchronized to one reference clock. Normally the first EtherCAT SubDevice closest to the MainDevice with Distributed Clocks capability becomes the clock base for the MainDevice as well as for other DC SubDevices.

The EtherCAT SubDevice is synchronized with the SYNCO or SYNC1 event of the distributed clock system. After the EtherCAT network has been set into DC communication mode by the MainDevice, the ESC (EtherCAT SubDevice chip) of each SubDevice generates fixed time hardware interrupt which triggers the SubDevice firmware to process the PDO data received by the MainDevice. The MainDevice cycle time and the ESC hardware interrupt time interval are fully synchronized to the first SubDevice in the network that is used as a reference clock with the SYNCO signal.

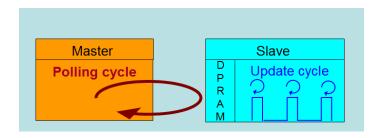

Figure 9: MainDevice-SubDevice cycle in DC mode

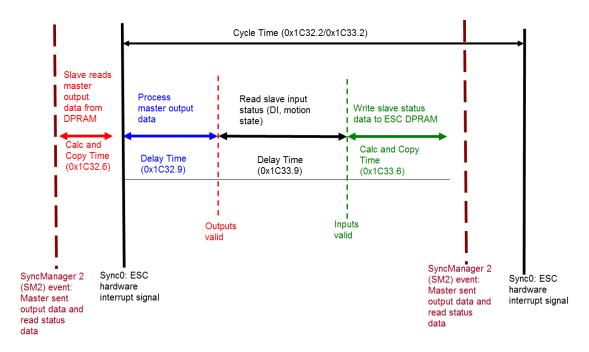

Figure 10: Internal SubDevice processing sequence in DC mode

Once the SubDevice receives process data (RxPDOs) from the MainDevice the SM2 event is triggered which causes the firmware to read the data from the ESC memory. The ESC interrupts the firmware at fixed time interval to process the data received from the MainDevice and write the status data to the ESC memory. Every time when the MainDevice fails to sent process data within the DC cycle time the internal sync error counter is being increase by three counts. This error counter is being decreased by one count for every successful DC cycle. Once the error counter reached the maximum count (default 4) a sync error will be generated and the SubDevice goes into Safe OP mode (Sync Error 0x1C32:20 true TRUE). The maximum count value can be set by changing the default value of the "Sync Error Counter Limit" (0x10F1:02).

| Index    | Name                     | Flags | Value          |
|----------|--------------------------|-------|----------------|
| Ė 10F1:0 | Error Settings           |       | >2<            |
| 10F1:01  | Local Error Reaction     | RW    | 0x00000001 (1) |
| 10F1:02  | Sync Error Counter Limit | RW    | 0x0004 (4)     |

Figure 11: Sync error counter limit object

The setting of the sync manager for the output and input data is available at the TwinCAT "CoE online" tab.

| Index    | Name                            | Flags | Value                |
|----------|---------------------------------|-------|----------------------|
| ⊟ 1C32:0 | SM output parameter             |       | > 32 <               |
| 1C32:01  | Synchronization Type            | RW    | 0x0002 (2)           |
| 1C32:02  | Cycle Time                      | RO    | 0x00000000 (0)       |
| 1C32:04  | Synchronization Types supported | RO    | 0x401F (16415)       |
| 1C32:05  | Minimum Cycle Time              | RO    | 0x001E8480 (2000000) |
| 1C32:06  | Calc and Copy Time              | R0    | 0x0007A120 (500000)  |
| 1C32:08  | Get Cycle Time                  | RW    | 0x0001 (1)           |
| 1C32:09  | Delay Time                      | R0    | 0x000927C0 (600000)  |
| 1C32:0A  | Sync0 Cycle Time                | RW    | 0x005B8D80 (6000000) |
| 1C32:0B  | SM-Event Missed                 | R0    | 0x0000 (0)           |
| 1C32:0C  | Cycle Time Too Small            | R0    | 0x0000 (0)           |
| 1C32:20  | Sync Error                      | RO    | FALSE                |

Figure 12: SyncManager 2 parameters

SyncManager parameter description (time unit: nanosecond):

- Calc and Copy Time (0x1C32.6 / 0x1C33.6): Required time to copy the process data from the ESC to the local memory and calculate the output value.
- Delay Time (0x1C32.9 / 0x1C33.9): Delay from receiving the trigger to set the output or latch the input.
- Cycle Time (0x1C32.2 / 0x1C33.2): The current cycle time for the application. When using DC synchronization the value is read from register 0x9A0:0x9A3.
- 0x1C32.5 / 0x1C33.5 (Min Cycle Time): Minimum cycle time for the application. It is the total execution time of all SubDevice application related operations.

# 4 CoE Communication Area (1000h ~ 1FFFh)

## 4.1 Device information

| Index | sub-  | Name                                  | Range         | Data   | Access   | EEPROM | PDO | default   |  |  |
|-------|-------|---------------------------------------|---------------|--------|----------|--------|-----|-----------|--|--|
|       | index |                                       |               | Туре   |          |        |     |           |  |  |
| 1000h | 00h   | Device type                           | 0 -           | U32    | ro       | N      | N   | 20192h    |  |  |
|       |       | 4294967295                            |               |        |          |        |     |           |  |  |
|       |       | Device type of the EtherCAT SubDevice |               |        |          |        |     |           |  |  |
| 1001h | 00h   | Error register                        | 0 - 255       | U8     | ro       | N      | N   | 00h       |  |  |
| 1008h | 00h   | Manufacturer                          |               | VS     | ro       | N      | N   |           |  |  |
|       |       | device name                           |               |        |          |        |     |           |  |  |
|       |       | Device name of the E                  | therCAT Sub[  | Device |          |        |     |           |  |  |
| 1009h |       | Manufacturer                          |               | VS     | ro       | N      | N   | 1.0       |  |  |
|       |       | hardware version                      |               |        |          |        |     |           |  |  |
|       |       | Hardware version of t                 | he EtherCAT   | SubDe  | vice     |        |     |           |  |  |
| 100Ah |       | Manufacturer                          |               | VS     | ro       | N      | N   | 1.0       |  |  |
|       |       | software version                      |               |        |          |        |     |           |  |  |
|       |       | Software version of th                | ne EtherCAT S | SubDev | vice     |        |     |           |  |  |
| 1018h |       | Identify object                       |               |        |          |        |     |           |  |  |
|       | 00h   | Number of entries                     | 0 - 255       | U8     | ro       | N      | N   | 4         |  |  |
|       | 01h   | Vendor ID                             | 0 -           | U32    | ro       | N      | N   | 00494350h |  |  |
|       |       |                                       | 4294967295    |        |          |        |     |           |  |  |
|       |       | Vendor ID of the EtherCAT SubDevice   |               |        |          |        |     |           |  |  |
|       | 02h   | Product code                          | 0 -           | U32    | ro       | N      | N   | 20944453h |  |  |
|       |       |                                       | 4294967295    |        |          |        |     |           |  |  |
|       |       | Product code of the E                 | therCAT Subl  | Device |          |        |     |           |  |  |
|       | 03h   | Revision number                       | 0 -           | U32    | ro       | N      | N   | 00000000h |  |  |
|       |       |                                       | 4294967295    |        |          |        |     |           |  |  |
|       |       | Revision number of th                 | ne EtherCAT S | SubDev | vice     |        |     |           |  |  |
|       | 04h   | Serial number                         | 0 -           | U32    | ro       | N      | N   | 00000000h |  |  |
|       |       |                                       | 4294967295    |        |          |        |     |           |  |  |
|       |       | Serial number of the                  | EtherCAT Sub  | Device | <u> </u> |        |     |           |  |  |
| 10F1h | 00h   | Error settings                        |               |        |          |        |     |           |  |  |
|       | 01h   | Local error reaction                  | 0 -           | U32    | rw       | N      | N   | 00000001h |  |  |
|       |       |                                       | 4294967295    |        |          |        |     |           |  |  |

| 02h                                                                     | Sync error counter                                                               | 0 - 65535       | U16     | rw        | N            | N       | 0004h      |  |
|-------------------------------------------------------------------------|----------------------------------------------------------------------------------|-----------------|---------|-----------|--------------|---------|------------|--|
|                                                                         | limit                                                                            |                 |         |           |              |         |            |  |
|                                                                         | For DC mode only:                                                                |                 |         |           |              |         |            |  |
| The Sync Error Counter is incremented with every missing Sync Managemer |                                                                                  |                 |         |           |              |         |            |  |
|                                                                         | by three and decrement                                                           | ted by one if a | n event | is receiv | ed. If the S | ync Err | or Counter |  |
|                                                                         | exceeds this limit the system changes into the SAFEOP state with the             |                 |         |           |              |         |            |  |
|                                                                         | "Synchronization Lost" error. The Sync Error Counter is reset when the error was |                 |         |           |              |         |            |  |
|                                                                         | acknowledged.                                                                    |                 |         |           |              |         |            |  |

# 4.2 PDO(Process Data Object)Mapping

## **4.2.1 PDO Assign Object(1C12h ~ 1C13h)**

| Index | sub-  | Name                | Range   | Data | Access | EEPROM | PDO | default |
|-------|-------|---------------------|---------|------|--------|--------|-----|---------|
|       | index |                     |         | Туре |        |        |     |         |
| 1C12h |       | Sync manager        |         |      |        |        |     |         |
|       |       | channel 2           |         |      |        |        |     |         |
|       | 00h   | Number of assigned  | 0 -4    | U8   | rw     | N      | N   | 4       |
|       |       | PDOs                |         |      |        |        |     |         |
|       | 01h   | PDO mapping object  | 1600h – | U16  | rw     | N      | N   | 1600h   |
|       |       | of assigned RxPDO 1 | 1630h   |      |        |        |     |         |
|       | 02h   | PDO mapping object  | 1600h – | U16  | rw     | N      | N   | 1610h   |
|       |       | of assigned RxPDO 2 | 1630h   |      |        |        |     |         |
|       | 03h   | PDO mapping object  | 1600h – | U16  | rw     | N      | N   | 1620h   |
|       |       | of assigned RxPDO 3 | 1630h   |      |        |        |     |         |
|       | 04h   | PDO mapping object  | 1600h – | U16  | rw     | N      | N   | 1630h   |
|       |       | of assigned RxPDO 4 | 1630h   |      |        |        |     |         |
| 1C13h |       |                     |         |      |        |        |     |         |
|       | 00h   | Number of assigned  | 0 -4    | U8   | rw     | N      | N   | 4       |
|       |       | PDOs                |         |      |        |        |     |         |
|       | 01h   | PDO mapping object  | 1A00h – | U16  | rw     | N      | N   | 1A00h   |
|       |       | of assigned TxPDO 1 | 1A30h   |      |        |        |     |         |
|       | 02h   | PDO mapping object  | 1A00h – | U16  | rw     | N      | N   | 1A10h   |
|       |       | of assigned TxPDO 2 | 1A30h   |      |        |        |     |         |
|       | 03h   | PDO mapping object  | 1A00h – | U16  | rw     | N      | N   | 1A20h   |
|       |       | of assigned TxPDO 3 | 1A30h   |      |        |        |     |         |
|       | 04h   | PDO mapping object  | 1A00h – | U16  | rw     | N      | N   | 1A30h   |
|       |       | of assigned TxPDO 4 | 1A30h   |      |        |        |     |         |

# 4.2.2 PDO Mapping Object(1600h ~ 1630h \ 1A00~1A30h)

| Index | sub-  | Name        | Range | Data | Access | EEPROM | PDO | default |
|-------|-------|-------------|-------|------|--------|--------|-----|---------|
|       | index |             |       | Туре |        |        |     |         |
| 1600h |       | Receive PDO |       |      |        |        |     |         |
|       |       | mapping 1   |       |      |        |        |     |         |

|       | 00h          | Number of entries          | 0 - 16            | U8  | rw | N | N | 4                        |
|-------|--------------|----------------------------|-------------------|-----|----|---|---|--------------------------|
|       | 01h          | 1st receive<br>PDO mapped  | 0 -<br>4294967295 | U32 | rw | N | N | 60400010h                |
|       | 02h          | 2nd receive<br>PDO mapped  | 0 -<br>4294967295 | U32 | rw | N | N | 60600008h                |
|       | 03h          | 3rd receive<br>PDO mapped  | 0 -<br>4294967295 | U32 | rw | N | N | 607A0020h                |
|       | 04h          | 4th receive<br>PDO mapped  | 0 -<br>4294967295 | U32 | rw | N | N | 600FF0020h               |
|       | 05h          | 5th receive<br>PDO mapped  | 0 -<br>4294967295 | U32 | rw | N | N | 00000000h                |
|       |              |                            |                   |     |    |   |   |                          |
|       | 0Fh          | 15th receive<br>PDO mapped | 0 -<br>4294967295 | U32 | rw | N | N | 00000000h                |
| 1610h |              | Receive PDO mapping 2      |                   |     |    |   |   |                          |
|       | 01h –<br>0Fh | Subindex 規<br>格同 1600h     | 0 -<br>4294967295 | U32 | rw | N | N | 68400010h –<br>68FF0020h |
| 1620h |              |                            |                   |     |    |   |   |                          |
|       | 01h –        | Subindex 規                 | 0 -               | U32 | rw | N | N | 70400010h –              |
|       | 0Fh          | 格同 1600h                   | 4294967295        |     |    |   |   | 70FF0020h                |
| 1630h |              |                            |                   |     |    |   |   |                          |
|       | 01h –        | Subindex 規                 | 0 -               | U32 | rw | N | N | 78400010h –              |
|       | 0Fh          | 格同 1600h                   | 4294967295        |     |    |   |   | 78FF0020h                |
| 1A00h |              |                            |                   |     |    |   |   |                          |
|       | 00h          | Number of entries          | 0 - 16            | U8  | rw | N | N | 7                        |
|       | 01h          | 1st transmit<br>PDO mapped | 0 -<br>4294967295 | U32 | rw | N | N | 60410010h                |
|       | 02h          | 2nd transmit<br>PDO mapped | 0 -<br>4294967295 | U32 | rw | N | N | 603F0010h                |
|       | 03h          | 3rd transmit<br>PDO mapped | 0 -<br>4294967295 | U32 | rw | N | N | 60610008h                |
|       | 04h          | 4th transmit<br>PDO mapped | 0 -<br>4294967295 | U32 | rw | N | N | 60640020h                |

|       | 05h   | 5th transmit | 0 -        | U32 | rw | N | N | 606c0020h    |
|-------|-------|--------------|------------|-----|----|---|---|--------------|
|       |       | PDO mapped   | 4294967295 |     |    |   |   |              |
|       | 06h   | 6th transmit | 0 -        | U32 | rw | N | N | 60FD0020h    |
|       |       | PDO mapped   | 4294967295 |     |    |   |   |              |
|       | 07h   | 7th transmit | 0 -        | U32 | rw | N | N | 00000018h    |
|       |       | PDO mapped   | 4294967295 |     |    |   |   |              |
|       | 08h   | 8th transmit | 0 -        | U32 | rw | N | N | 00000000h    |
|       |       | PDO mapped   | 4294967295 |     |    |   |   |              |
|       |       |              |            |     |    |   |   |              |
|       |       |              |            |     |    |   |   |              |
|       |       |              |            |     |    |   |   |              |
|       | 0Fh   | 15th         | 0 -        | U32 | rw | N | N | 00000000h    |
|       |       | transmit     | 4294967295 |     |    |   |   |              |
|       |       | PDO mapped   |            |     |    |   |   |              |
| 1A10h |       |              |            |     |    |   |   |              |
|       | 01h – | Subindex 規   | 0 -        | U32 | rw | N | N | 680410000h – |
|       | 0Fh   | 格同 1A00h     | 4294967295 |     |    |   |   | 68FD0020h    |
| 1A20h |       |              |            |     |    |   |   |              |
|       | 01h – | Subindex 規   | 0 -        | U32 | rw | N | N | 70410000h –  |
|       | 0Fh   | 格同 1A00h     | 4294967295 |     |    |   |   | 70FD0020h    |
| 1A30h |       |              |            |     |    |   |   |              |
|       | 01h – | Subindex 規   | 0 -        | U32 | rw | N | N | 78410000h –  |
|       | 0Fh   | 格同 1A00h     | 4294967295 |     |    |   |   | 78FD0020h    |

# 4.3 Sync manager 2/3 sychronization(1C32h \ 1C33h)

| Index | sub-  | Name             | Range      | Data | Access | EEPROM | PDO | default   |
|-------|-------|------------------|------------|------|--------|--------|-----|-----------|
|       | index |                  |            | Туре |        |        |     |           |
| 1C32h |       | Sync manager 2   |            |      |        |        |     |           |
|       |       | synchronization  |            |      |        |        |     |           |
|       | 00h   | Number of        | 0 - 255    | U8   | ro     | N      | N   | 20h       |
|       |       | sub-objects      |            |      |        |        |     |           |
|       | 01h   | Synchronization  | 0 - 65535  | U16  | rw     | N      | N   | 0000h     |
|       |       | Туре             |            |      |        |        |     |           |
|       | 02h   | Cycle Time       | 0 -        | U32  | ro     | N      | N   | 0000h     |
|       |       |                  | 4294967295 |      |        |        |     |           |
|       | 04h   | Synchronization  | 0 – 65535  | U16  | ro     | N      | N   | 001Fh     |
|       |       | Types supported  |            |      |        |        |     |           |
|       | 05h   | Minimum Cycle    | 0 -        | U32  | ro     | N      | N   | 0007A120h |
|       |       | Time             | 4294967295 |      |        |        |     |           |
|       | 06h   | Calc and Copy    | 0 -        | U32  | ro     | N      | N   | 00009C40h |
|       |       | Time             | 4294967295 |      |        |        |     |           |
|       | 08h   | Get Cycle Time   | 0 - 65535  | U16  | ro     | N      | N   | 0000h     |
|       | 09h   | Delay time       | 0 -        | U32  | ro     | N      | N   | 00002710h |
|       |       |                  | 4294967295 |      |        |        |     |           |
|       | 0Ah   | Sync0 Cycle Time | 0 -        | U32  | ro     | N      | N   | 00000000h |
|       |       |                  | 4294967295 |      |        |        |     |           |
|       | 0Bh   | SM-Event Missed  | 0 - 65535  | U16  | ro     | N      | N   | 0000h     |
|       | 0Ch   | Cycle Time Too   | 0 - 65535  | U16  | ro     | N      | N   | 0000h     |
|       |       | small            |            |      |        |        |     |           |
|       | 20h   | Sync Error       | 0 - 1      | BOOL | ro     | N      | N   | FALSE     |

| Index | sub-  | Name                           | Range     | Data | Access | EEPROM | PDO | default |
|-------|-------|--------------------------------|-----------|------|--------|--------|-----|---------|
|       | index |                                |           | Туре |        |        |     |         |
| 1C33h |       | Sync manager 3 synchronization |           |      |        |        |     |         |
|       | 00h   | Number of sub-objects          | 0 - 255   | U8   | ro     | N      | N   | 20h     |
|       | 01h   | Synchronization<br>Type        | 0 - 65535 | U16  | rw     | N      | N   | 0000h   |
|       | 02h   | Cycle Time                     | 0 -       | U32  | ro     | N      | N   | 0000h   |

|  |     |                  | 4294967295 |      |    |   |   |           |
|--|-----|------------------|------------|------|----|---|---|-----------|
|  | 04h | Synchronization  | 0 – 65535  | U16  | ro | N | N | 001Fh     |
|  |     | Types supported  |            |      |    |   |   |           |
|  | 05h | Minimum Cycle    | 0 -        | U32  | ro | N | N | 0007A120h |
|  |     | Time             | 4294967295 |      |    |   |   |           |
|  | 06h | Calc and Copy    | 0 -        | U32  | ro | N | N | 00009C40h |
|  |     | Time             | 4294967295 |      |    |   |   |           |
|  | 08h | Get Cycle Time   | 0 - 65535  | U16  | ro | N | N | 0000h     |
|  | 09h | Delay time       | 0 -        | U32  | ro | N | N | 00002710h |
|  |     |                  | 4294967295 |      |    |   |   |           |
|  | 0Ah | Sync0 Cycle Time | 0 -        | U32  | ro | N | N | 00000000h |
|  |     |                  | 4294967295 |      |    |   |   |           |
|  | 0Bh | SM-Event Missed  | 0 - 65535  | U16  | ro | N | N | 0000h     |
|  | 0Ch | Cycle Time Too   | 0 - 65535  | U16  | ro | N | N | 0000h     |
|  |     | small            |            |      |    |   |   |           |
|  | 20h | Sync Error       | 0 - 1      | BOOL | ro | N | N | FALSE     |

# 5 Drive parameter Area (2000h ~ 5FFFh)

| Index  | sub-  | Name                 | Range | Data  | Acces | EEPRO    | PD  | default |
|--------|-------|----------------------|-------|-------|-------|----------|-----|---------|
|        | index |                      |       | Туре  | s     | M        | o   |         |
| 0x2001 |       | ORG Active           |       |       |       |          |     |         |
|        |       | Level                |       |       |       |          |     |         |
|        | 00h   | Highest              | 4     | U8    | ro    | N        | N   | 4       |
|        |       | sub-index            |       |       |       |          |     |         |
|        |       | supported            |       |       |       |          |     |         |
|        | 01h   | ORG0 Active          | 0 - 1 | U16   | rw    | Υ        | N   | 01h     |
|        |       | Level                |       |       |       |          |     |         |
|        | 02h   | ORG1 Active          | 0 - 1 | U16   | rw    | Υ        | N   | 01h     |
|        |       | Level                |       |       |       |          |     |         |
|        | 03h   | ORG2 Active          | 0 - 1 | U16   | rw    | Υ        | N   | 01h     |
|        |       | Level                |       |       |       |          |     |         |
|        | 04h   | ORG3 Active          | 0 - 1 | U16   | rw    | Υ        | N   | 01h     |
|        |       | Level                |       |       |       |          |     |         |
| 0x2002 |       | NOT/LL Active        |       |       |       |          |     |         |
|        |       | Level                |       |       |       |          |     |         |
|        | 00h   | Highest              | 4     | U8    | ro    | N        | N   | 4       |
|        |       | sub-index            |       |       |       |          |     |         |
|        | 041   | supported            | 0.4   | 114.6 |       | .,       |     | 041     |
|        | 01h   | NOTO Active          | 0 - 1 | U16   | rw    | Υ        | N   | 01h     |
|        | 026   | Level                | 0 - 1 | 111.0 |       | V        | N.  | 01h     |
|        | 02h   | NOT1 Active<br>Level | 0-1   | U16   | rw    | Υ        | N   | OTII    |
|        | 03h   | NOT2 Active          | 0 - 1 | U16   | rw    | Υ        | N   | 01h     |
|        | 0311  | Level                | 0-1   | 010   | I VV  | I        | IN  | OIII    |
|        | 04h   | NOT3 Active          | 0 - 1 | U16   | rw    | Υ        | N   | 01h     |
|        | 0-111 | Level                | 0 1   | 010   | 1 00  | <b>'</b> | ' ' | OIII    |
| 0x2003 |       | POT/RL Active        |       |       |       |          |     |         |
|        |       | Level                |       |       |       |          |     |         |
|        | 00h   | Highest              | 4     | U8    | ro    | N        | N   | 4       |
|        |       | sub-index            |       |       |       |          |     |         |
|        |       | supported            |       |       |       |          |     |         |
|        | 01h   | POT0 Active          | 0 - 1 | U16   | rw    | Υ        | N   | 01h     |
|        |       | Level                |       |       |       |          |     |         |

|        | 02h | POT1 Active<br>Level                     | 0 - 1    | U16 | rw | Y | N | 01h   |
|--------|-----|------------------------------------------|----------|-----|----|---|---|-------|
|        | 03h | POT2 Active<br>Level                     | 0-1      | U16 | rw | Υ | N | 01h   |
|        | 04h | POT3 Active<br>Level                     | 0-1      | U16 | rw | Υ | N | 01h   |
| 0x3001 |     | Axes Run Current unit:mA                 |          |     |    |   |   |       |
|        | 00h | Highest<br>sub-index<br>supported        | 4        | U16 | ro | N | N | 4     |
|        | 01h | Axis0 Run<br>Current                     | 0 - 3368 | U16 | rw | Υ | N | 03E8h |
|        | 02h | Axis1 Run<br>Current                     | 0 - 3368 | U16 | rw | Y | N | 03E8h |
|        | 03h | Axis2 Run<br>Current                     | 0 - 3368 | U16 | rw | Y | N | 03E8h |
|        | 04h | Axis3 Run<br>Current                     | 0 - 3368 | U16 | rw | Y | N | 03E8h |
| 0x3002 |     | Axes Hold Current unit:mA                |          |     |    |   |   |       |
|        | 00h | Highest sub-index supported              | 4        | U16 | ro | N | N | 4     |
|        | 01h | Axis0 Hold<br>Current                    | 0 - 3368 | U16 | rw | Y | N | 01F4h |
|        | 02h | Axis1 Hold<br>Current                    | 0 - 3368 | U16 | rw | Υ | N | 01F4h |
|        | 03h | Axis2 Hold<br>Current                    | 0 - 3368 | U16 | rw | Υ | N | 01F4h |
|        | 04h | Axis3 Hold<br>Current                    | 0 - 3368 | U16 | rw | Υ | N | 01F4h |
| 0x3003 |     | Axes Encoder PPR pulse per revolution of |          |     |    |   |   |       |

|        |          | the en          | code         | r          |       |        |     |    |      |   |     |    |      |          |
|--------|----------|-----------------|--------------|------------|-------|--------|-----|----|------|---|-----|----|------|----------|
|        | 00h      | Highes          | t            |            | 4     |        | U1  | .6 | ro   | N | ١   | ١  | 4    |          |
|        |          | sub-in          | dex          |            |       |        |     |    |      |   |     |    |      |          |
|        |          | suppoi          | rted         |            |       |        |     |    |      |   |     |    |      |          |
|        | 01h      | Axis0 E         | Encod        | ler        | 0 -   |        | U3  | 32 | rw   | Υ | 1   | ١  | 0000 | 0000h    |
|        |          | PPR             |              |            | 4294  | 967295 |     |    |      |   |     |    |      |          |
|        | 02h      | Axis1 E         | ncoc         | ler        | 0 -   |        | U3  | 32 | rw   | Υ | 1   | ١  | 0000 | 0000h    |
|        |          | PPR             |              |            | 4294  | 967295 |     |    |      |   |     |    |      |          |
|        | 03h      | Axis2 E         | Encod        | ler        | 0 -   |        | U3  | 32 | rw   | Υ | 1   | ١  | 0000 | 0000h    |
|        |          | PPR             |              |            |       | 967295 |     |    |      |   |     |    |      |          |
|        | 04h      |                 |              |            | 0 -   |        | U3  | 32 | rw   | Υ | 1   | ١  | 0000 | 0000h    |
|        |          |                 |              |            | 4294  | 967295 |     |    |      |   |     |    |      |          |
| 0x3004 |          |                 | Axes Encoder |            |       |        |     |    |      |   |     |    |      |          |
|        |          | Mode            | _            |            |       |        |     |    |      |   | _   |    | _    |          |
|        | 00h      | Highes          |              |            | 4     |        | U1  | .6 | ro   | N | [   | ١  | 4    |          |
|        |          | sub-in          |              |            |       |        |     |    |      |   |     |    |      |          |
|        | 016      | suppoi          |              | امیا       | 0 - 1 | 27     | 111 |    |      | Υ |     |    | 0000 | <u> </u> |
|        | 01h      | Axis0 E<br>Mode | encoc        | ier        | 0-1.  | 21     | U1  | .0 | rw   | Y | I`  | ١  | 0000 | n        |
|        | 02h      | Axis1 E         | ncoc         | lor        | 0 - 1 | 27     | U1  | 6  | rw   | Υ |     | ١  | 0000 | h        |
|        | UZII     | Mode            | IIICOC       | iei        | 0-1.  | 27     | 01  | .0 | I VV | I | l'  | V  | 0000 | 11       |
|        | 03h      |                 |              |            | 0 - 1 | <br>27 | U1  | 6  | rw   | Υ | ı   | ١  | 0000 | h        |
|        |          | Mode            |              |            |       |        |     |    |      |   |     | •  |      |          |
|        | 04h      | Axis3 E         |              |            | 0 - 1 | 27     | U1  | .6 | rw   | Υ | ı   | ١  | 0000 | h        |
|        |          | Mode            |              |            |       |        |     |    |      |   |     |    |      |          |
|        | Bit      |                 | 7            | $\epsilon$ | 5     | 5      |     |    | 4    | 3 | 2   |    | 1    | 0        |
|        | Function |                 | _            | EZ         | INV   | EB IN\ | ,   | ΕA | INV  | _ | PUL | SE | MODE | I .      |

#### PULSE\_MODE (R/W):

0: OUT/DIR pulse

1: CW/CCW pulse

2: 1 x AB phase pulse, the minimum pulse width is 80ns

3: 2 x AB phase pulse, the minimum pulse width is 80ns

4: 4 x AB phase pulse, the minimum pulse width is 160ns

EA\_INV: Write '1' to invert A signal (default: '0')
EB\_INV: Write '1' to invert B signal (default: '0')
EZ\_INV: Write '1' to invert C signal (default: '0')

| 0x3005 |       | Axes Torque Off<br>Mode           |               |       |      |    |    |        |  |  |
|--------|-------|-----------------------------------|---------------|-------|------|----|----|--------|--|--|
|        | 00h   | Highest<br>sub-index<br>supported | 4             | U16   | ro   | N  | N  | 4      |  |  |
|        | 01h   | Axis0 Torque<br>Off Mode          | 0 - 1         | U16   | rw   | Y  | N  | 0000h  |  |  |
|        | 02h   | Axis1 Torque<br>Off Mode          | 0 - 1         | U16   | rw   | Υ  | N  | 0000h  |  |  |
|        | 03h   | Axis2 Torque<br>Off Mode          | 0 - 1         | U16   | rw   | Υ  | N  | 0000h  |  |  |
|        | 04h   | Axis3 Torque<br>Off Mode          | 0-1           | U16   | rw   | Y  | N  | 0000h  |  |  |
|        |       | en Servo Off, the m               |               |       | nt   |    |    |        |  |  |
|        |       | motor has no curr                 | ent when Serv | o Off |      |    |    |        |  |  |
| 0x3006 |       | Axes Motor PPR                    |               |       |      |    |    |        |  |  |
|        |       | pulse per                         |               |       |      |    |    |        |  |  |
|        |       | revolution of                     |               |       |      |    |    |        |  |  |
|        | 001-  | the motor                         | 4             | 1116  |      | N. | N. | 4      |  |  |
|        | 00h   | Highest                           | 4             | U16   | ro   | N  | N  | 4      |  |  |
|        |       | sub-index                         |               |       |      |    |    |        |  |  |
|        | 01h   | supported Axis0 Motor             | 200 - 51200   | U16   | rw   | Υ  | N  | 0xC800 |  |  |
|        |       | PPR                               |               |       | 1 VV |    |    |        |  |  |
|        | 02h   | Axis1 Motor<br>PPR                | 200 - 51200   | U16   | rw   | Υ  | N  | 0xC800 |  |  |
|        | 03h   | Axis2 Motor<br>PPR                | 200 - 51200   | U16   | rw   | Υ  | N  | 0xC800 |  |  |
|        | 04h   | Axis3 Motor<br>PPR                | 200 - 51200   | U16   | rw   | Y  | N  | 0xC800 |  |  |
|        | 200(F | ull step)                         |               |       |      |    |    |        |  |  |
|        | 400   |                                   |               |       |      |    |    |        |  |  |
|        | 800   |                                   |               |       |      |    |    |        |  |  |
|        | 1600  |                                   |               |       |      |    |    |        |  |  |
|        | 3200  |                                   |               |       |      |    |    |        |  |  |
|        | 6400  |                                   |               |       |      |    |    |        |  |  |
|        | 12800 |                                   |               |       |      |    |    |        |  |  |
|        | 25600 | 1                                 |               |       |      |    |    |        |  |  |

|        | 51200 | )             |            |     |    |   |   |           |
|--------|-------|---------------|------------|-----|----|---|---|-----------|
| 0x3007 |       | Axes DRVCONF  |            |     |    |   |   |           |
|        | 00h   | Highest       | 4          | U16 | ro | N | N | 4         |
|        |       | sub-index     |            |     |    |   |   |           |
|        |       | supported     |            |     |    |   |   |           |
|        | 01h   | Axis0 DRVCONF | 0 -        | U32 | rw | Υ | N | 0x000EA07 |
|        |       |               | 4294967295 |     |    |   |   | 1         |
|        | 02h   | Axis1 DRVCONF | 0 -        | U32 | rw | Υ | N | 0x000EA07 |
|        |       |               | 4294967295 |     |    |   |   | 1         |
|        | 03h   | Axis2 DRVCONF | 0 -        | U32 | rw | Υ | N | 0x000EA07 |
|        |       |               | 4294967295 |     |    |   |   | 1         |
|        | 04h   | Axis3 DRVCONF | 0 -        | U32 | rw | Υ | N | 0x000EA07 |
|        |       |               | 4294967295 |     |    |   |   | 1         |
| 0x3008 |       | Axes          |            |     |    |   |   |           |
|        |       | CHOPCONF      |            |     |    |   |   |           |
|        | 00h   | Highest       | 4          | U16 | ro | N | N | 4         |
|        |       | sub-index     |            |     |    |   |   |           |
|        |       | supported     |            |     |    |   |   |           |
|        | 01h   | Axis0         | 0 -        | U32 | rw | Υ | N | 0x0008847 |
|        |       | CHOPCONF      | 4294967295 |     |    |   |   | 5         |
|        | 02h   | Axis1         | 0 -        | U32 | rw | Υ | N | 0x0008847 |
|        |       | CHOPCONF      | 4294967295 |     |    |   |   | 5         |
|        | 03h   | Axis2         | 0 -        | U32 | rw | Υ | N | 0x0008847 |
|        |       | CHOPCONF      | 4294967295 |     |    |   |   | 5         |
|        | 04h   | Axis3         | 0 -        | U32 | rw | Υ | N | 0x0008847 |
|        |       | CHOPCONF      | 4294967295 |     |    |   |   | 5         |
| 0x3009 |       | Axes SMARTEN  |            |     |    |   |   |           |
|        | 00h   | Highest       | 4          | U16 | ro | N | N | 4         |
|        |       | sub-index     |            |     |    |   |   |           |
|        |       | supported     |            |     |    |   |   |           |
|        | 01h   | Axis0 SMARTEN | 0 -        | U32 | rw | Υ | N | 0x000A000 |
|        |       |               | 4294967295 |     |    |   |   | 0         |
|        | 02h   | Axis1 SMARTEN | 0 -        | U32 | rw | Υ | N | 0x000A000 |
|        |       |               | 4294967295 |     |    |   |   | 0         |
|        | 03h   | Axis2 SMARTEN | 0 -        | U32 | rw | Υ | N | 0x000A000 |
|        |       |               | 4294967295 |     |    |   |   | 0         |
|        | 04h   | Axis3 SMARTEN | 0 -        | U32 | rw | Υ | N | 0x000A000 |
|        |       |               | 4294967295 |     |    |   |   | 0         |

| 0x300  |                                             | Axes SGCSCONF                                                            |                 |           |           |            |          |            |  |  |
|--------|---------------------------------------------|--------------------------------------------------------------------------|-----------------|-----------|-----------|------------|----------|------------|--|--|
| Α      | 00h                                         | Highest                                                                  | 4               | U16       | ro        | N          | N        | 4          |  |  |
|        |                                             | sub-index                                                                |                 |           |           |            |          |            |  |  |
|        |                                             | supported                                                                |                 |           |           |            |          |            |  |  |
|        | 01h                                         | Axis0                                                                    | 0 -             | U32       | rw        | Υ          | N        | 0x000C150  |  |  |
|        |                                             | SGCSCONF                                                                 | 4294967295      |           |           |            |          | 8          |  |  |
|        | 02h                                         | Axis1                                                                    | 0 -             | U32       | rw        | Υ          | N        | 0x000C150  |  |  |
|        |                                             | SGCSCONF                                                                 | 4294967295      |           |           |            |          | 8          |  |  |
|        | 03h                                         | Axis2                                                                    | 0 -             | U32       | rw        | Υ          | N        | 0x000C150  |  |  |
|        |                                             | SGCSCONF                                                                 | 4294967295      |           |           |            |          | 8          |  |  |
|        | 04h                                         | Axis3                                                                    | 0 -             | U32       | rw        | Υ          | N        | 0x000C150  |  |  |
|        |                                             | SGCSCONF                                                                 | 4294967295      |           |           |            |          | 8          |  |  |
| 0x4000 | 00h                                         | Station Alias                                                            | 0 - 1           | U8        | rw        | Υ          | N        | 00h        |  |  |
|        |                                             | 1: 0012h of ESC r                                                        | egister reads C | 004h o    | f SII (Co | nfigured S | Station  | Alias)     |  |  |
|        |                                             | 0: 0012h of ESC r                                                        | egister reads E | CAT ID    | rotary s  | witch      |          |            |  |  |
| 0x4001 | 00h                                         | ID selector                                                              | 0 - 255         | U16       | ro        | N          | N        | 0          |  |  |
| 0x4002 | 00h                                         | Moving                                                                   | 0 - 10          | U8        | rw        | N          | N        | 5          |  |  |
|        |                                             | Average                                                                  |                 |           |           |            |          |            |  |  |
|        |                                             | CSP position command moving average filter, valid in interpolation mode, |                 |           |           |            |          |            |  |  |
|        |                                             | unit: ms                                                                 |                 |           |           |            |          |            |  |  |
| 0x4003 | 00h                                         | Motion Mode                                                              | 0 - 1           | U8        | rw        | N          | N        | 0          |  |  |
|        |                                             | 0: interpolation n                                                       | node            |           |           |            |          |            |  |  |
|        |                                             | 1: high speed mo                                                         |                 |           |           |            |          |            |  |  |
|        |                                             | commands, and t                                                          | he command      | execution | on time   | should be  | e less t | han 500ms) |  |  |
| 0x5000 |                                             | Store                                                                    |                 |           |           |            |          |            |  |  |
|        |                                             | parameters                                                               |                 |           |           |            |          |            |  |  |
|        | 00h                                         | Number of                                                                |                 | U8        | rw        | N          | N        | 3          |  |  |
|        |                                             | entries                                                                  |                 |           |           |            |          |            |  |  |
|        | 01h                                         | Save all                                                                 | 0 -             | U32       | rw        | N          | N        | 00000000h  |  |  |
|        |                                             | Parameters                                                               | 4294967295      |           |           |            |          |            |  |  |
|        | 02h                                         | Load Factory                                                             | 0 - 1           | U32       | rw        | Υ          | N        | 00000001h  |  |  |
|        | 03h                                         | Save counter                                                             | 0 -             | U32       | ro        | Υ          | N        | 00000000h  |  |  |
|        |                                             |                                                                          | 4294967295      |           |           |            |          |            |  |  |
|        |                                             | able EEPROM, plea                                                        |                 | •         |           |            |          |            |  |  |
|        |                                             | et Save all Paramet                                                      |                 |           | •         |            | ,        |            |  |  |
|        |                                             | archive fails, the El                                                    | ·               |           | U1) IS 1, |            |          |            |  |  |
|        |                                             | e reset Save all Para                                                    |                 |           |           |            |          |            |  |  |
|        | If the save is successful, Save counter + 1 |                                                                          |                 |           |           |            |          |            |  |  |

To restore to the default value, please set Load Factory to 1,

And set Save all Parameters from 0 to 1 to restore to the default value,

If the archive fails, the EEPROM Error is 1

If the save is successful, Save counter + 1

All parameters will be restored to preset values after power on again

0x5001

|     | Store Status |       |     |    |   |   |           |
|-----|--------------|-------|-----|----|---|---|-----------|
| 00h | Number of    |       | U8  | rw | N | N | 2         |
|     | entries      |       |     |    |   |   |           |
| 01h | EEPROM Error | 0 - 1 | U32 | ro | N | N | 00000000h |
| 02h | Load EEPROM  | 0 - 1 | U32 | rw | Υ | N | 00000000h |

If the EEPROM Error is 1 after power-on, it means that the EEPROM reading failed.

Please set Load EEPROM from 0 to 1, if successful, EEPROM Error is 0.

If the EEPROM Error is still 1, it means that a problem occurred during the last archive, but it was not processed.

Please re-archive

# 6 Drive Profile Area (6000h ~ 6FFFh)

### 6.1 Object List

 $0x6000^{\sim}0x67FF$  are the Objects of the first axis

0x6800~0x6FFF are the Objects of the second axis

0x7000~0x77FF are the Objects of the third axis

0x7800~0x7FFF are the Objects of the fourth axis

Object Index + 0x800 \* (n-1) is the object of the nth axis

For example:

0x603F is the Object of the first axis

0x683F is the object of the second axis

0x703F is the object of the third axis

0x783F is the object of the fourth axis

| Index  | sub-  | Name              | Range       | Data | Access | EEPROM | PDO | default   |
|--------|-------|-------------------|-------------|------|--------|--------|-----|-----------|
|        | index |                   |             | Туре |        |        |     |           |
| 0x603F | 00h   | ErrorCode         | 0 - 65535   | U16  | ro     | N      | Υ   | 0000h     |
| 0x6040 | 00h   | Controlword       | 0 - 65535   | U16  | rw     | N      | Υ   | 0000h     |
| 0x6041 | 00h   | Statusword        | 0 - 65535   | U16  | ro     | N      | Υ   | 0000h     |
| 0x605A | 00h   | Quick Stop Option | 1-3         | U16  | rw     | Υ      | N   | 0002h     |
|        |       | Code              | 5 - 7       |      |        |        |     |           |
| 0x605B | 00h   | Shutdown Option   | 1           | U16  | rw     | Υ      | N   | 0001h     |
|        |       | Code              |             |      |        |        |     |           |
| 0x605C | 00h   | Disable Operation | 1           | U16  | rw     | Υ      | N   | 0001h     |
|        |       | Option Code       |             |      |        |        |     |           |
| 0x605D | 00h   | Halt Option Code  | 1 - 3       | U16  | rw     | Υ      | N   | 0002h     |
| 0x605E | 00h   | Fault Reaction    | 1 - 2       | U16  | rw     | Υ      | N   | 0002h     |
|        |       | Option Code       |             |      |        |        |     |           |
| 0x6060 | 00h   | Modes Of          | -128 - 127  | 18   | rw     | N      | Υ   | 00h       |
|        |       | Operation         |             |      |        |        |     |           |
| 0x6061 | 00h   | Modes Of          | -128 - 127  | 18   | ro     | N      | Υ   | 00h       |
|        |       | Operation Display |             |      |        |        |     |           |
| 0x6064 | 00h   | Position Actual   | -2147483648 | 132  | ro     | N      | Υ   | 00000000h |
|        |       | Value             | -           |      |        |        |     |           |

|        |     |                                | 2147483647                     |     |    |   |   |           |
|--------|-----|--------------------------------|--------------------------------|-----|----|---|---|-----------|
| 0x606C | 00h | Velocity Actual<br>Value       | -2147483648<br>-<br>2147483647 | 132 | ro | N | Y | 00000000h |
| 0x607A | 00h | Target Position                | -2147483648<br>-<br>2147483647 | 132 | ro | N | Y | 00000000h |
| 0x607C | 00h | Home Offset                    | -2147483648<br>-<br>2147483647 | 132 | rw | N | N | 00000000h |
| 0x607D |     | Software Position<br>Limit     |                                |     |    |   |   |           |
|        | 00h | Number of entries              | 2                              | U8  | ro | N | N | 2         |
|        | 01h | Min position limit             | -2147483648<br>-<br>2147483647 | 132 | rw | Y | N | 00000000h |
|        | 02h | Max position limit             | -2147483648<br>-<br>2147483647 | 132 | rw | Y | N | 00000000h |
| 0x607E | 00h | Polarity                       | 0 ` 224                        | U8  | rw | Υ | N | 00h       |
| 0x607F | 00h | Max. Profile<br>Velocity       | 0 -<br>4294967295              | U32 | rw | Y | N | 7FFFFFFFh |
| 0x6081 | 00h | Profile Velocity               | 0 -<br>4294967295              | U32 | rw | Y | N | 0000C350h |
| 0x6083 | 00h | Profile<br>Acceleration        | 0 -<br>4294967295              | U32 | rw | Y | N | 0000C350h |
| 0x6084 | 00h | Profile<br>Deceleration        | 0 -<br>4294967295              | U32 | rw | Y | N | 0000C350h |
| 0x6085 | 00h | Quick Stop<br>Deceleration     | 0 -<br>4294967295              | U32 | rw | Y | N | 0007A120h |
| 0x6098 | 00h | Homing method                  | -128 - 127                     | 18  | rw | Υ | N | 00h       |
| 0x6099 |     | Homing Speeds                  |                                |     |    |   | N |           |
|        | 00h | Number of entries              | 2                              | U16 | ro | N | N | 2         |
|        | 01h | Speed during search for switch | 0 -<br>4294967295              | U32 | rw | Y | N | 0000C350h |
|        | 02h | Speed during                   | 0 -                            | U32 | rw | Υ | N | 000007D0h |

|        |     | search for zero  | 4294967295  |     |    |   |   |           |
|--------|-----|------------------|-------------|-----|----|---|---|-----------|
| 0x609A | 00h | Homing           | 0 -         | U32 | rw | Υ | N | 0000C350h |
|        |     | acceleration     | 4294967295  |     |    |   |   |           |
| 0x60C5 | 00h | Max Acceleration | 0 -         | U32 | rw | Υ | N | 7FFFFFFFh |
|        |     |                  | 4294967295  |     |    |   |   |           |
| 0x60C6 | 00h | Max Deceleration | 0 -         | U32 | rw | Υ | N | 7FFFFFFFh |
|        |     |                  | 4294967295  |     |    |   |   |           |
| 0x60FD | 00h | Digital Inputs   | 0 -         | U32 | ro | N | Υ | 00000000h |
|        |     |                  | 4294967295  |     |    |   |   |           |
| 0x60FF | 00h | Target Velocity  | -2147483648 | 132 | rw | N | Υ | 00000000h |
|        |     |                  | -           |     |    |   |   |           |
|        |     |                  | 2147483647  |     |    |   |   |           |

### **6.2 PDS State Machine**

According to the user command or abnormal detection, etc., the PDS state machine transition of the drive is defined as shown in the figure below

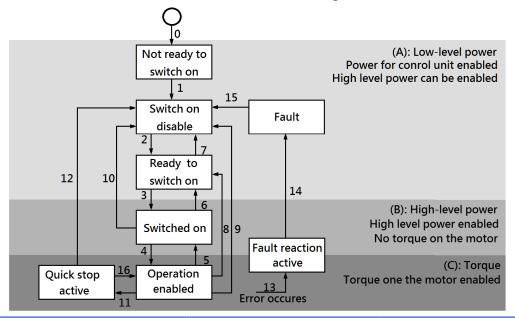

| PDS T | ransition         | Event(s)                    | Action(s)               |
|-------|-------------------|-----------------------------|-------------------------|
| 0     | Auto skip 0       | Automatically changes after | The drive functions are |
|       |                   | control power-on or after   | self-diagnosed and      |
|       |                   | resetting application       | initialized             |
| 1     | Auto skip 1       | Automatic transition after  | The communication is    |
|       |                   | the completion of           | established             |
|       |                   | initialization              |                         |
| 2     | Shutdown          | The Shutdown command is     | -                       |
|       |                   | received                    |                         |
| 3     | Switch on         | The Switch on command is    | -                       |
|       |                   | received                    |                         |
| 4     | Enable operation  | The Enable operation        | The drive functions are |
|       |                   | command is received         | validated               |
| 5     | Disable operation | The Disable operation       | The drive functions are |
|       |                   | command is received         | disabled                |
| 6     | Shutdown          | The Shutdown command is     | -                       |
|       |                   | received                    |                         |
| 7     | Disable voltage   | The Disable voltage         | -                       |
|       |                   | command is received         |                         |
|       |                   | The Quick stop command is   |                         |

|    |                  | received                       |                             |
|----|------------------|--------------------------------|-----------------------------|
| 8  | Shutdown         | The Shutdown command is        | The drive functions are     |
|    |                  | received                       | disabled                    |
| 9  | Disable voltage  | The Disable voltage            | The drive functions are     |
|    |                  | command is received            | disabled                    |
| 10 | Disable voltage  | The Disable voltage            | -                           |
|    |                  | command is received            |                             |
|    |                  | The Quick stop command is      |                             |
|    |                  | received                       |                             |
| 11 | Quick stop       | The Quick stop command is      | The Quick stop function     |
|    |                  | received                       | starts                      |
| 12 | Disable voltage  | Quick stop function is         | The drive functions are     |
|    |                  | completed and quick stop       | disabled                    |
|    |                  | option code is 1, 2 or 3.      |                             |
|    |                  |                                |                             |
|    |                  | After Quick stop function is   |                             |
|    |                  | completed, received Disable    |                             |
|    |                  | voltage command quick stop     |                             |
|    |                  | option code is 5, 6, or 7.     |                             |
| 13 | Error occurs     | An error is detected           | Performs the established    |
|    |                  |                                | Fault reaction function     |
| 14 | Auto skip2       | After completing the           | The drive functions are     |
|    |                  | deceleration process           | disabled                    |
|    |                  | due to an error detection,     |                             |
|    |                  | the state transitions          |                             |
|    |                  | automatically                  |                             |
| 15 | Fault reset      | After releasing factor error,  | Resets the Fault state when |
|    |                  | The Fault reset command is     | there is no Fault factor    |
|    |                  | received                       |                             |
| 16 | Enable operation | When the Quick stop option     | The drive functions are     |
|    |                  | code is 5, 6, or 7, the Enable | validated                   |
|    |                  | operation command is           |                             |
|    |                  | received                       |                             |

# 6.3 Controlword(6040h)

| Index | sub-<br>index | Name                                                                | Range   | Data<br>Type | Access | EEPROM | PDO |  |  |  |
|-------|---------------|---------------------------------------------------------------------|---------|--------------|--------|--------|-----|--|--|--|
| 6040h | 00h           | controlword                                                         | 0-65535 | U16          | rw     | N      | Υ   |  |  |  |
|       |               | Set a command to a servo driver including the PDS state transition. |         |              |        |        |     |  |  |  |

| Bit        | 15 ~ 10                       | 9          | 8         | 7    | 6~4                 | 3                     | 2  | 1  | 0  |  |  |  |
|------------|-------------------------------|------------|-----------|------|---------------------|-----------------------|----|----|----|--|--|--|
|            | r                             | oms        | h         | fr   | oms                 | eo                    | qs | ev | so |  |  |  |
| r = reser  | r = reserve                   |            |           |      |                     | eo = Enable operation |    |    |    |  |  |  |
| oms = o    | oms = operation mode specific |            |           |      |                     | qs = quick stop       |    |    |    |  |  |  |
| (D         | ifferent d                    | efinitions | according | g to | ev = enable voltage |                       |    |    |    |  |  |  |
| r          | modes of                      | operation  | )         |      | so = swit           | tch on                |    |    |    |  |  |  |
| fr = fault | fr = fault reset              |            |           |      |                     |                       |    |    |    |  |  |  |
| h = halt   |                               |            |           |      |                     |                       |    |    |    |  |  |  |

Bit7, 3  $\sim$  0(fault reset / Enable operation / quick stop / enable voltage / switch on): The following table indicates the PDS command.

|                   |        | bits      | of the control | word    |        |              |
|-------------------|--------|-----------|----------------|---------|--------|--------------|
| Command           | bit 7  | bit 3     | bit 2          | bit 1   | bit 0  | PDS          |
| Command           | fault  | enable    | quick stop     | enable  | switch | State        |
|                   | reset  | operation | quick stop     | voltage | on     |              |
| Shutdown          | 0      | -         | 1              | 1       | 0      | 2, 6, 8      |
| Switch on         | 0      | 0         | 1              | 1       | 1      | 3            |
| Switch on +       | 0      | 1         | 1              | 1       | 1      | 3+4          |
| Enable operation  | U      | 1         | ı I            | 1       | 1      | 3+4          |
| Enable operation  | 0      | 1         | 1              | 1       | 1      | 4, 16        |
| Disable voltage   | 0      | -         | -              | 0       | -      | 7, 9, 10, 12 |
| Quick stop        | 0      | -         | 0              | 1       | -      | 7, 10, 11    |
| Disable operation | 0      | 0         | 1              | 1       | 1      | 5            |
| Foult recet       | rising |           |                |         |        | 15           |
| Fault reset       | edge   | -         | -              | -       | -      | 15           |

Note: The bit logic of the quick stop command is valid at 0, please note that it is different from other bit logic

The following shows the definition of oms bit under each control mode (modes of operation)

#### -: reserve

| Op-mode | bit 9 | bit 6     | bit 5       | bit 4         |
|---------|-------|-----------|-------------|---------------|
| csp     | -     | -         | -           | -             |
| CSV     | -     | -         | -           | -             |
| hm      | -     | -         | -           | start homing  |
| рр      |       | absolute/ | change set  | new set-point |
|         |       | relative  | immediately | ·             |

# 6.4 Statuslword(6041h)

| Index | sub-  | Name                         | Range   | Data | Access | EEPROM | PDO | default |
|-------|-------|------------------------------|---------|------|--------|--------|-----|---------|
|       | index |                              |         | Туре |        |        |     |         |
| 6041h | 00h   | Statusword                   | 0-65535 | U16  | ro     | N      | Υ   | 0       |
|       |       | Displays the servo driver st | tate    |      |        |        |     |         |

| Bit                       | 15                      | 14      | 13      | 12     | 11    | 10      | 9                | 8   | 7                      | 6     | 5      | 4      | 3 | 2  | 1  | 0    |
|---------------------------|-------------------------|---------|---------|--------|-------|---------|------------------|-----|------------------------|-------|--------|--------|---|----|----|------|
|                           | r                       |         | oms     |        | ila   | oms     | rm               | r   | w                      | sod   | qs     | ve     | f | oe | so | rtso |
| r = r                     | r = reserve w = warning |         |         |        |       |         |                  |     |                        |       |        |        |   |    |    |      |
| oms                       | = ope                   | eratio  | n mod   | le spe | cific |         |                  | so  | od = s                 | witch | on dis | sabled | t |    |    |      |
|                           | (Dif                    | ferent  | defin   | itions | ассо  | rding t | 0                | q:  | qs = quick stop        |       |        |        |   |    |    |      |
|                           | m                       | odes c  | of ope  | ratior | 1)    |         |                  | V   | ve = voltage enabled   |       |        |        |   |    |    |      |
| ila =                     | inter                   | nal lim | nit act | ive    |       |         |                  | f : | f = fault              |       |        |        |   |    |    |      |
| rm =                      | remo                    | ote     |         |        |       |         |                  | 0   | oe = operation enabled |       |        |        |   |    |    |      |
|                           |                         |         |         |        |       | so      | so = switched on |     |                        |       |        |        |   |    |    |      |
| rtso = ready to switch on |                         |         |         |        |       |         |                  |     |                        |       |        |        |   |    |    |      |

Bit 6, 5, 3 - 0(switch on disabled/ quick stop/ fault/ operation enabled/ switched on/ ready to switch on): This bit enables to confirm the PDS state

| Statu | sword |      |        | PDS State              |                              |
|-------|-------|------|--------|------------------------|------------------------------|
| xxxx  | xxxx  | x0xx | 0000 b | Not ready to switch on | Initialization non-completed |
| xxxx  | xxxx  | x1xx | 0000 b | Switch on disabled     | Initialization completed     |
| xxxx  | xxxx  | x01x | 0001 b | Ready to switch on     | Main circuit power OFF       |
| xxxx  | xxxx  | x01x | 0011 b | Switched on            | Servo-off/servo ready        |
| xxxx  | xxxx  | 0x1x | 0111 b | Operation enabled      | Servo-on                     |
| xxxx  | xxxx  | x00x | 0111 b | Quick stop active      | Immediate stop               |
| xxxx  | xxxx  | х0хх | 1111 b | Fault reaction active  | Error (alarm) discriminated  |
| xxxx  | xxxx  | x0xx | 1000 b | Fault                  | Error (alarm) state          |

#### Bit 5(quick stop):

If 0, it indicates PDS responds to quick stop request.

Quick stop enabled if the bit is '0'.

Please keep in mind that the bit performs reverse operation compared to other bits.

#### Bit 7(warning):

If 1, it is indicating a warning. The PDS state does not change during the warning, also, continues the motor operation.

### Bit 13, 12, and 10(operation mode specific):

Below table shows the behavior of the operation mode (Op-mode) specific bits.

| Op-mode | bit 13       | bit 12                      | bit 10         |
|---------|--------------|-----------------------------|----------------|
| csp     | -            | drive follows command value | -              |
| csv     | -            | drive follows command value | -              |
| hm      | homing error | homing attained             | target reached |
| рр      | -            | set-point acknowledge       | target reached |

# 6.5 Operation mode Setting

# 6.5.1 Supported drive modes(6502h)

This driver can confirm the supported control modes (Modes of operation) according to 6502h.

| Index | sub-  | Name                  | Range      | Data | Access | EEPROM | PDO | default |
|-------|-------|-----------------------|------------|------|--------|--------|-----|---------|
|       | index |                       |            | Туре |        |        |     |         |
| 6502h | 00h   | Supported drive modes | 0-         | U32  | ro     | N      | N   | 0x1A1   |
|       |       |                       | 4294967295 |      |        |        |     |         |

| bit | Modes of operation               |     |     |
|-----|----------------------------------|-----|-----|
| 0   | Profile position mode            | рр  | Yes |
| 1   | Velocity mode                    | vl  | No  |
| 2   | Profile velocity mode            | pv  | No  |
| 3   | Torque profile mode              | tq  | No  |
| 5   | Homing mode                      | hm  | Yes |
| 6   | Interpolated position mode       | ip  | No  |
| 7   | Cyclic synchronous position mode | csp | Yes |
| 8   | Cyclic synchronous velocity mode | CSV | Yes |
| 9   | Cyclic synchronous torque mode   | cst | No  |

# 6.5.2 Modes of operation (6060h)

The operation mode is set by 6060h (Modes of operation)

| Index | sub-  | Name               | Range  | Data | Access | EEPROM | PDO | default |
|-------|-------|--------------------|--------|------|--------|--------|-----|---------|
|       | index |                    |        | Туре |        |        |     |         |
| 6060h | 00h   | Modes of operation | -128 - | 18   | rw     | N      | Υ   | 0x00    |
|       |       |                    | 127    |      |        |        |     |         |

| bit | Modes of operation               |     |
|-----|----------------------------------|-----|
| 1   | Profile position mode            | рр  |
| 6   | Homing mode                      | hm  |
| 8   | Cyclic synchronous position mode | csp |
| 9   | Cyclic synchronous velocity mode | CSV |

Because 6060h (Modes of operation) is default=0 (No mode change/no mode assigned), please set the control mode value before the PDS state transitions to Operation enabled.

# 6.5.3 Modes of operation display (6061h)

The 6061h (Modes of operation display) enables to confirm the internal operation mode of this servo driver.

After setting 6060h (Modes of operation), monitor this object to confirm that the system operation is set as expected

| Index | sub-  | Name                      | Range                                  | Data | Access | EEPROM | PDO | default |  |  |
|-------|-------|---------------------------|----------------------------------------|------|--------|--------|-----|---------|--|--|
|       | index |                           |                                        | Туре |        |        |     |         |  |  |
| 6061h | 00h   | Modes of operation        | -128 -                                 | 18   | ro     | N      | Υ   | 0x00    |  |  |
|       |       |                           | 127                                    |      |        |        |     |         |  |  |
|       |       | Displays the operation mo | isplays the operation mode at present. |      |        |        |     |         |  |  |

| bit | Modes of operation               |     |
|-----|----------------------------------|-----|
| 1   | Profile position mode            | рр  |
| 6   | Homing mode                      | hm  |
| 8   | Cyclic synchronous position mode | csp |
| 9   | Cyclic synchronous velocity mode | CSV |

### 6.5.4 Caution for Changing Operation mode

- > The operation mode can be switched by changing the value of 6060h (Modes of operation).
- > The 6061h (Modes of operation display) enables to confirm the operation mode of the servo driver at present.
- > About 2 ms is required from the time when the operation mode is changed until the completion of the change.
- > When changing the operation mode, make sure that the motor is stopped.
- > If the control mode is changed during a motor operation (including during an origin return operation and deceleration stop), the operation cannot be guaranteed.

### **6.6 Position Control Function**

# 6.6.1 Software position limit (Software position limit:607Dh)

| Index  | sub-  | Name               | Range       | Data | Access | EEPROM | PDO | default   |
|--------|-------|--------------------|-------------|------|--------|--------|-----|-----------|
|        | index |                    |             | Туре |        |        |     |           |
| 0x607D |       | Software Position  |             |      |        |        |     |           |
|        |       | Limit              |             |      |        |        |     |           |
|        | 00h   | Number of entries  | 2           | U8   | ro     | N      | N   | 2         |
|        | 01h   | Min position limit | -2147483648 | 132  | rw     | Υ      | N   | 00000000h |
|        |       |                    | -           |      |        |        |     |           |
|        |       |                    | 2147483647  |      |        |        |     |           |
|        | 02h   | Max position limit | -2147483648 | 132  | rw     | Υ      | N   | 00000000h |
|        |       |                    | -           |      |        |        |     |           |
|        |       |                    | 2147483647  |      |        |        |     |           |

The following conditions are invalidation of the software limit function

607Dh-01h >= 607Dh-02h

Example) 607Dh-01h = 0

607Dh-02h = 0

#### 6.6.2 Profile Position Mode(pp mode)

In this mode, specify the target position, target speed, acceleration and deceleration, etc., and the driver will drive the motor to move after generating instructions internally in accordance with the motion parameters.

#### Steps

- 1. Set the operation mode (Mode of operation: 6060h) to Profile position mode (pp mode) Value = 0x01, and confirm (Mode of operations Display: 6061h) = 0x01.
- 2. Change (Controlword: 6040h) from the value 0x06  $\to$  0x07  $\to$  0x0F to make the control system Servo On state.
- 3. Change the target position (Target Position: 607Ah).
- 4. Change the target velocity (Profile velocity: 6081h), this object is restricted by the setting value of (Max profile velocity: 607Fh).
- 5. Change acceleration (Profile acceleration: 6083h), this object is limited by the setting value of (Max acceleration: 60C5h).
- 6. Change the deceleration (Profile decceleration: 6084h), this object is limited by the setting value of (Max decceleration: 60C6h).
- 7. Set bit 4 (new set-point) of 6040h to change from 0 to 1, and the motor starts to operate.
- 8. Confirm that bit 12 (set-point acknowledge) of 6041h is from 0 to 1.
- 9. Confirm that bit10 (target reached) of 6041h is 1, and the positioning is completed.

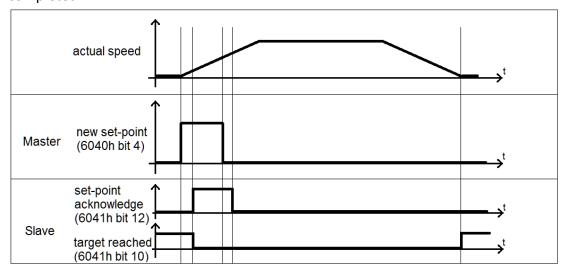

### Control word: 6040h (under pp mode)

| Bit        | 15 ~ 10 | 9 | 8 | 7  | 6~4                   | 3  | 2  | 1  | 0  |  |  |
|------------|---------|---|---|----|-----------------------|----|----|----|----|--|--|
|            | r       | r | h | fr | oms                   | eo | qs | ev | so |  |  |
| r = reser  | ve      |   |   |    | eo = Enable operation |    |    |    |    |  |  |
| fr = fault | t reset |   |   |    | qs = quick stop       |    |    |    |    |  |  |
| h = halt   |         |   |   |    | ev = enable voltage   |    |    |    |    |  |  |
|            |         |   |   |    | so = switch on        |    |    |    |    |  |  |

| bit | Name                   | Value  | Definition                                                                                 |
|-----|------------------------|--------|--------------------------------------------------------------------------------------------|
| 4   | new set-point          | 0 -> 1 | Start moving                                                                               |
| 5   | change set immediately | 0      | After the current positioning action is completed, start the next positioning action       |
| 5   | change set immediately | 1      | Interrupt the current positioning action and immediately start the next positioning action |
|     | absolute/ relative     | 0      | (Target position: 607A) is treated as an absolute position                                 |
| 6   |                        | 1      | (Target position: 607A) is treated as a relative position                                  |

# The difference according to the combined action of bit5 and bit4 is as follows

| bit 5                  | bit 4         | Definition               |
|------------------------|---------------|--------------------------|
| change set immediately | new set-point |                          |
|                        |               | The next positioning     |
| 0                      | 0 -> 1        | action is executed after |
| U                      | 0->1          | the current positioning  |
|                        |               | action is completed      |
| 1                      | 0 -> 1        | The next positioning     |
|                        |               | action will be executed  |
|                        |               | immediately              |

### Status word: 6041h (under pp mode)

| Bit | 15~13 | 12          | 11  | 10      | 9  | 8 | 7 | 6   | 5  | 4  | 3 | 2  | 1  | 0    |
|-----|-------|-------------|-----|---------|----|---|---|-----|----|----|---|----|----|------|
|     | r     | set-point   | ila | target  | rm | r | w | sod | qs | ve | f | oe | so | rtso |
|     |       | acknowledge |     | reached |    |   |   |     |    |    |   |    |    |      |

| r = reserve                 | w = warning               |
|-----------------------------|---------------------------|
| ila = internal limit active | sod = switch on disabled  |
| rm = remote                 | qs = quick stop           |
|                             | ve = voltage enabled      |
|                             | f = fault                 |
|                             | oe = operation enabled    |
|                             | so = switched on          |
|                             | rtso = ready to switch on |

| bit | Name                  | Value | Definition                                                                        |
|-----|-----------------------|-------|-----------------------------------------------------------------------------------|
|     | target reached        | 0     | Command not completed                                                             |
| 10  |                       | 1     | When halt = 0: positioning is complete When halt = 1: the axis stops (speed is 0) |
| 12  | set point seknowledge | 0     | new-setpoint is 0, and the buffer is empty                                        |
| 12  | set-point acknowledge | 1     | new-setpoint is 1, or the buffer is not empty                                     |

### 6.6.3 Cyclic Synchronous Position Mode(csp mode)

It is a position control mode to operate by creating a command position in the host controller (MainDevice) and updating (transmitting) the command position in an interpolation cycle.

- **Step 1:** Read (Position Actual Value: 6064h) and write to (Target position: 607Ah).
- **Step 2:** Set (Mode of operation: 6060h) to Cyclic synchronous position mode (csp mode) value = 0x08, and check (Mode of operations Display: 6061h) = 0x08.
- **Step 3:** Change (Controlword: 6040h) from the value 0x06 → 0x07 → 0x0F to make the control system Servo On state, and the drive starts to move according to (Target position: 607Ah).

### Control word: 6040h (under csp mode)

| Bit        | 15 ~ 10 | 9 | 8 | 7  | 6~4                   | 3  | 2  | 1  | 0  |  |  |
|------------|---------|---|---|----|-----------------------|----|----|----|----|--|--|
|            | r       | r | h | fr | r                     | eo | qs | ev | so |  |  |
| r = reser  | ve      |   |   |    | eo = Enable operation |    |    |    |    |  |  |
| fr = fault | t reset |   |   |    | qs = quick stop       |    |    |    |    |  |  |
| h = halt   |         |   |   |    | ev = enable voltage   |    |    |    |    |  |  |
|            |         |   |   |    | so = switch on        |    |    |    |    |  |  |

### Status word: 6041h (under csp mode)

| Bit   | 15~13     | 12             | 11  | 10 | 9  | 8  | 7                         | 6     | 5    | 4      | 3  | 2  | 1  | 0    |
|-------|-----------|----------------|-----|----|----|----|---------------------------|-------|------|--------|----|----|----|------|
|       | r         | driver follows | ila | r  | rm | r  | w                         | sod   | qs   | ve     | f  | oe | so | rtso |
|       |           | command value  |     |    |    |    |                           |       |      |        |    |    |    |      |
| r = r | eserve    |                |     |    |    | W  | / = wa                    | rning |      |        |    |    |    |      |
| fe =  | following | g error        |     |    |    | S  | od = s                    | witch | on d | isable | ed |    |    |      |
| ila = | internal  | limit active   |     |    |    | q  | qs = quick stop           |       |      |        |    |    |    |      |
| rm =  | remote    |                |     |    |    | V  | ve = voltage enabled      |       |      |        |    |    |    |      |
|       |           |                |     |    |    | f  | f = fault                 |       |      |        |    |    |    |      |
|       |           |                |     |    |    | 0  | oe = operation enabled    |       |      |        |    |    |    |      |
|       |           |                |     |    |    |    | so = switched on          |       |      |        |    |    |    |      |
|       |           |                |     |    |    | rt | rtso = ready to switch on |       |      |        |    |    |    |      |

| bit | Name                   | Value | Definition                                                  |  |  |  |  |  |
|-----|------------------------|-------|-------------------------------------------------------------|--|--|--|--|--|
| 12  | driver follows command | 0     | Operation is not performed according to the target position |  |  |  |  |  |
| 12  | value                  | 1     | Operation is performed according to the target position     |  |  |  |  |  |

#### 6.6.4 Homing Mode(hm mode)

Specify the action speed, acceleration and homing method, the drive generates a position command and executes homing.

- **Step 1:** Set (Mode of operation: 6060h) to the Homing mode (hm mode) Value = 0x06, and check (Mode of operations Display: 6061h) = 0x06
- Step 2: Set (Home offset: 607Ch), the default is 0
- **Step 3:** Set (Homing method: 6098h)
- **Step 4:** Set (Homing speeds: 6099h Sub-1)
- **Step 5:** Set (Homing speeds: 6099h Sub-2)
- **Step 6:** Set (Homing acceleration: 609Ah)
- **Step 7:** Change (Controlword: 6040h) from the value  $0x06 \rightarrow 0x07 \rightarrow 0x0F$  to make the control system Servo On state
- Step 8: Set (Controlword: 6040h)to 0x1F and start homing

### Control word: 6040h (under hm mode)

| Bit      | 15 ~ 10          | 9 | 8 | 7  | 6~5                   | 4                   | 3  | 2  | 1  | 0  |  |  |  |
|----------|------------------|---|---|----|-----------------------|---------------------|----|----|----|----|--|--|--|
|          | r                | r | h | fr | r                     | start               | eo | qs | ev | so |  |  |  |
|          |                  |   |   |    |                       | homing              |    |    |    |    |  |  |  |
| r = rese | erve             |   |   |    | eo = Enable operation |                     |    |    |    |    |  |  |  |
| fr = fau | fr = fault reset |   |   |    | qs = quick stop       |                     |    |    |    |    |  |  |  |
| h = hal  | h = halt         |   |   |    |                       | ev = enable voltage |    |    |    |    |  |  |  |
|          |                  |   |   |    | so = switch on        |                     |    |    |    |    |  |  |  |

| bit | Name         | Value  | Definition   |
|-----|--------------|--------|--------------|
| 4   | start homing | 0 -> 1 | Start homing |

### Status word: 6041h (under hm mode)

| Bit         | 15~14                       | 13     | 12       | 11  | 10      | 9  | 8                    | 7                        | 6     | 5     | 4     | 3   | 2  | 1  | 0    |
|-------------|-----------------------------|--------|----------|-----|---------|----|----------------------|--------------------------|-------|-------|-------|-----|----|----|------|
|             | r                           | homing | homing   | ila | target  | rm | r                    | w                        | sod   | qs    | ve    | f   | oe | so | rtso |
|             |                             | error  | attained |     | reached |    |                      |                          |       |       |       |     |    |    |      |
| r = r       | r = reserve                 |        |          |     |         |    | ١                    | w = v                    | warni | ng    |       |     |    |    |      |
| ila =       | ila = internal limit active |        |          |     |         |    |                      | sod = switch on disabled |       |       |       |     |    |    |      |
| rm = remote |                             |        |          |     |         |    | qs = quick stop      |                          |       |       |       |     |    |    |      |
|             |                             |        |          |     |         |    | ve = voltage enabled |                          |       |       |       |     |    |    |      |
|             |                             |        |          |     |         |    | f                    | = fa                     | ault  |       |       |     |    |    |      |
|             |                             |        |          |     |         |    | (                    | e =                      | oper  | atior | n ena | ble | d  |    |      |
|             |                             |        |          |     |         |    | 9                    | so =                     | switc | hed   | on    |     |    |    |      |
|             |                             |        |          |     |         |    |                      | tso                      | = rea | dy to | swi   | tch | on |    |      |

| bit | Name               | Value | Definition                                                                  |
|-----|--------------------|-------|-----------------------------------------------------------------------------|
| 10  | target reached     | 0     | In operation                                                                |
| 10  | target reached     | 1     | Stopped state                                                               |
|     | 12 homing attained | 0     | The homing operation is incomplete                                          |
| 12  |                    | 1     | The homing operation complete to be performed successfully                  |
|     |                    | 0     | A homing error does not occur (normal)                                      |
| 13  | 13 homing error    |       | A homing error occurs  (The homing operation is not performed successfully) |

| bit 13 | bit 12 | bit 10 | Definition                                           |
|--------|--------|--------|------------------------------------------------------|
| 0      | 0      | 0      | Homing                                               |
| 0      | 0      | 1      | The homing operation is suspended or not started     |
| 0      | 1      | 0      | The homing operation is completed, but the operation |
|        |        |        | does not arrive at the target position               |
| 0      | 1      | 1      | The homing operation is completed successfully       |
| 1      | 0      | 0      | The homing error is detected but still working       |
| 1      | 0      | 1      | The homing error is detected and stopped             |

#### Method 1

- If LL switch is not activated at the beginning of the action, the initial action direction is the negative direction.
- If the LL switch has been activated at the beginning of the action, the initial action direction is the positive direction.
- The home detection position is the first Index pulse detection position in the positive direction after the status change of LL.

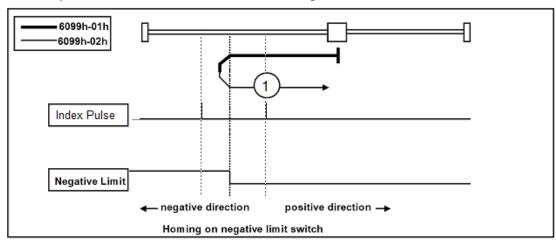

#### Method 2

- If RL switch is not activated at the beginning of the action, the initial action direction is the positive direction.
- If the RL switch has been activated at the beginning of the action, the initial action direction is the negative direction.
- The home detection position is the first Index pulse detection position in the negative direction after the status change of RL.

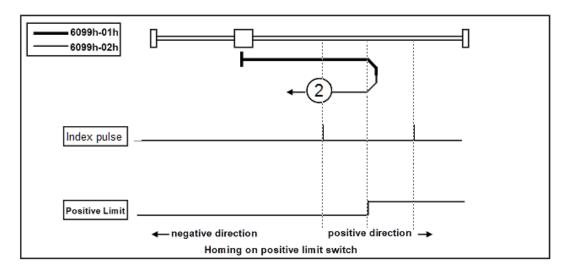

#### Method 3 \ 4

- If Home switch is not activated at the beginning of the action, the initial action direction is the positive direction.
- If the Home switch has been activated at the beginning of the action, the initial action direction is the negative direction.
- The home detection position is the first Index pulse detection position in the positive or negative direction after the status change of ORG.

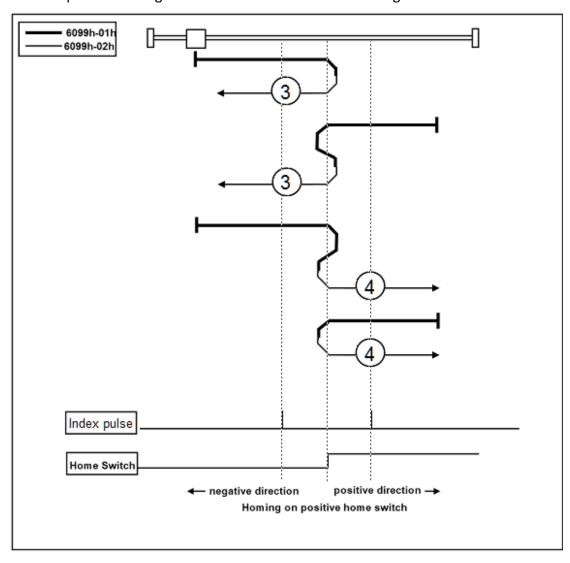

#### > Method 5 \ 6

- If Home switch is not activated at the beginning of the action, the initial action direction is the negative direction.
- If the Home switch has been activated at the beginning of the action, the initial action direction is the positive direction.
- The home detection position is the first Index pulse detection position in the positive or negative direction after the status change of ORG.

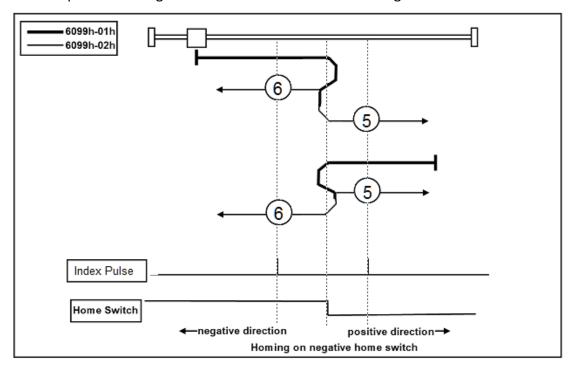

#### Method7 \ 8 \ 9 \ 10

- If Home switch of Method 7 and 8 is activated at the beginning of the action, the initial action direction is the negative direction.
- If Home switch of Method 9 and 10 is activated at the beginning of the action, the initial action direction is the positive direction.
- The home detection position is the first Index pulse detection position in the positive or negative direction after the status change of ORG.

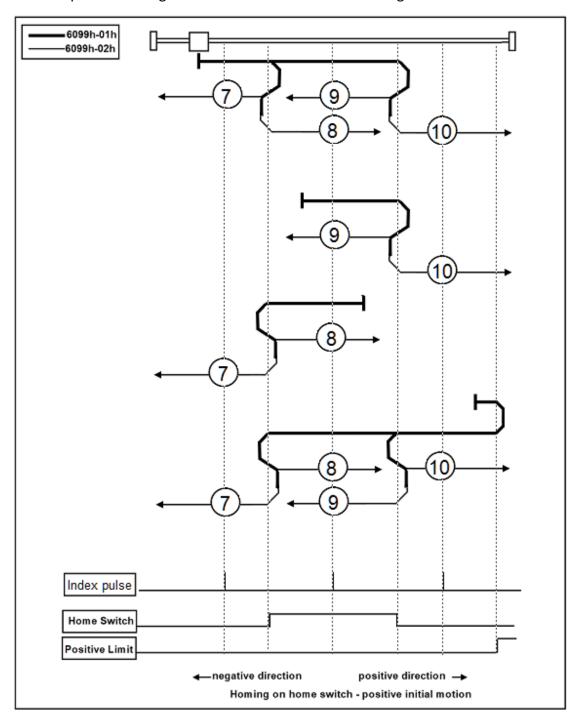

- Method11 \ 12 \ 13 \ 14
  - If Home switch of Method 13 and 14 is activated at the beginning of the action, the initial action direction is the negative direction.
  - If Home switch of Method 11 and 12 is activated at the beginning of the action, the initial action direction is the positive direction.
  - The home detection position is the first Index pulse detection position in the positive or negative direction after the status change of ORG.

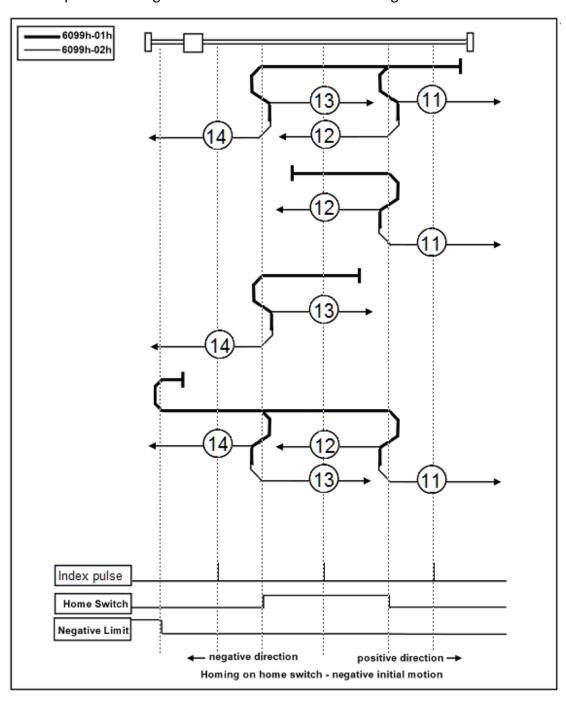

#### Method 17

- If LL switch is not activated at the beginning of the action, the initial action direction is the negative direction.
- If the LL switch has been activated at the beginning of the action, the initial action direction is the positive direction.
- The home detection position is the position when the status of LL changes.

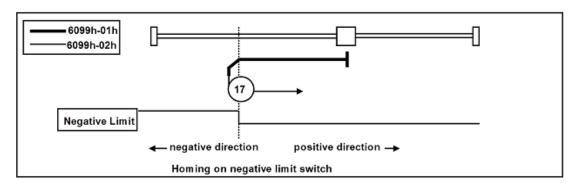

#### Method 18

- If RL switch is not activated at the beginning of the action, the initial action direction is the positive direction.
- If the RL switch has been activated at the beginning of the action, the initial action direction is the negative direction.
- The home detection position is the position when the status of RL changes.

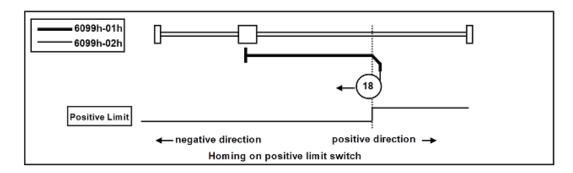

#### > Method 19 \ 20

- If Home switch is not activated at the beginning of the action, the initial action direction is the positive direction.
- If the Home switch has been activated at the beginning of the action, the initial action direction is the negative direction.
- The home detection position is the position when the status of ORG changes.

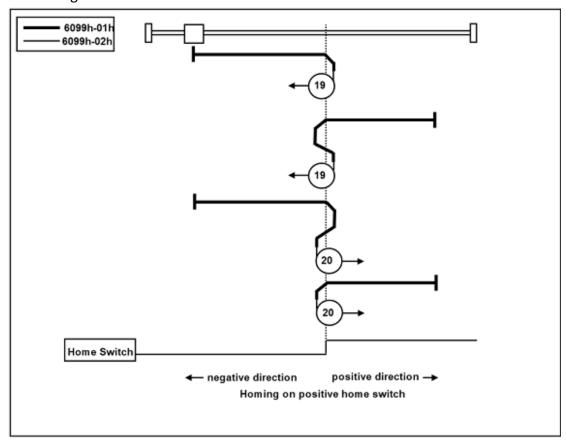

#### Method 21 \ 22

- If Home switch is not activated at the beginning of the action, the initial action direction is the negative direction.
- If the Home switch has been activated at the beginning of the action, the initial action direction is the positive direction.
- The home detection position is the position when the status of ORG changes.

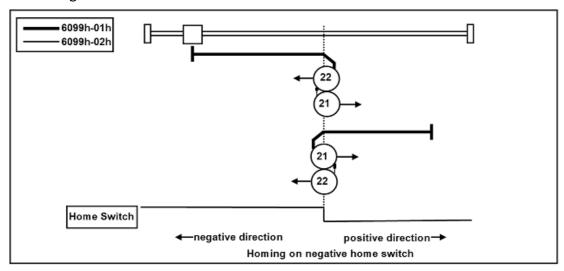

- Method23 \ 24 \ 25 \ 26
  - If Home switch of Method 23 and 24 is activated at the beginning of the action, the initial action direction is the negative direction.
  - If Home switch of Method 25 and 26 is activated at the beginning of the action, the initial action direction is the positive direction.
  - The home detection position is the position when the status of ORG changes.

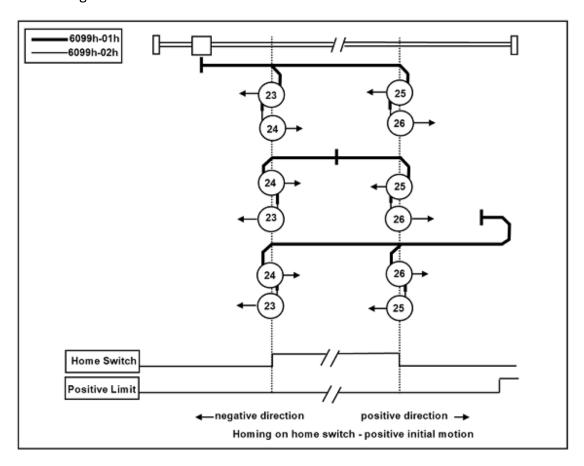

- > Method27 \ 28 \ 29 \ 30
  - If Home switch of Method 29 and 30 is activated at the beginning of the action, the initial action direction is the negative direction.
  - If Home switch of Method 27 and 28 is activated at the beginning of the action, the initial action direction is the positive direction.
  - The home detection position is the position when the status of ORG changes.

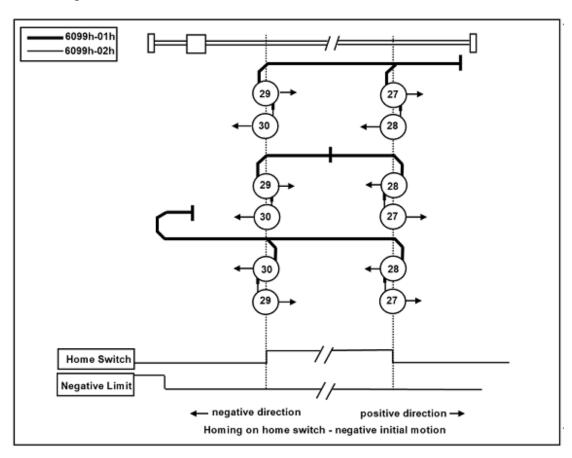

### > Method35 \ 37

• The home detection position is the current position.

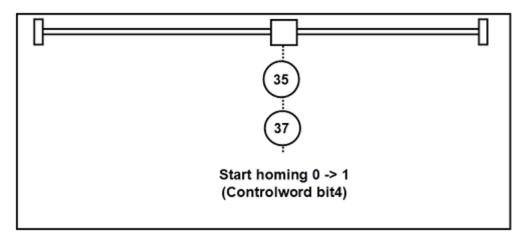

### **6.7 Velocity Control Function**

### 6.7.1 Cyclic Synchronous Velocity Mode(csv mode)

It is a velocity control mode to operate by creating a command velocity in the host controller (MainDevice) and updating (transmitting) the command velocity in an interpolation cycle.

- **Step 1:** Set (Target velocity: 60FFh) to 0.
- **Step 2:** Set (Mode of operation: 6060h) to Cyclic synchronous position mode (csv mode) value = 0x09, and check (Mode of operations Display: 6061h) = 0x09.
- **Step 3:** Change (Controlword: 6040h) from the value 0x06 → 0x07 → 0x0F to make the control system Servo On state, and the drive starts to move according to the (target velocity: 60FFh).

### Control word: 6040h (under csv mode)

| Bit       | 15 ~ 10 | 9 | 8 | 7  | 6~4                   | 3  | 2  | 1  | 0  |  |  |  |
|-----------|---------|---|---|----|-----------------------|----|----|----|----|--|--|--|
|           | r       | r | h | fr | r                     | eo | qs | ev | so |  |  |  |
| r = reser | ve      |   |   |    | eo = Enable operation |    |    |    |    |  |  |  |
| fr = faul | t reset |   |   |    | qs = quick stop       |    |    |    |    |  |  |  |
| h = halt  |         |   |   |    | ev = enable voltage   |    |    |    |    |  |  |  |
|           |         |   |   |    | so = switch on        |    |    |    |    |  |  |  |

### Status word: 6041h (under csv mode)

| Bit   | 15~13       | 12             | 11  | 10 | 9  | 8                        | 7                         | 6     | 5  | 4  | 3 | 2  | 1  | 0    |
|-------|-------------|----------------|-----|----|----|--------------------------|---------------------------|-------|----|----|---|----|----|------|
|       | r           | driver follows | ila | r  | rm | r                        | w                         | sod   | qs | ve | f | oe | so | rtso |
|       |             | command value  |     |    |    |                          |                           |       |    |    |   |    |    |      |
| r = r | r = reserve |                |     |    |    |                          | / = wa                    | rning | ,  |    |   |    |    |      |
| fe =  | following   | g error        |     |    |    | sod = switch on disabled |                           |       |    |    |   |    |    |      |
| ila = | internal    | limit active   |     |    |    | qs = quick stop          |                           |       |    |    |   |    |    |      |
| rm =  | remote      |                |     |    |    | V                        | ve = voltage enabled      |       |    |    |   |    |    |      |
|       |             |                |     |    |    | f = fault                |                           |       |    |    |   |    |    |      |
|       |             |                |     |    |    | 0                        | oe = operation enabled    |       |    |    |   |    |    |      |
|       |             |                |     |    |    | S                        | so = switched on          |       |    |    |   |    |    |      |
|       |             |                |     |    |    |                          | rtso = ready to switch on |       |    |    |   |    |    |      |

| bit | Name                   | Value | Definition                                                  |
|-----|------------------------|-------|-------------------------------------------------------------|
| 12  | driver follows command | 0     | Operation is not performed according to the target velocity |
| 12  | value                  | 1     | Operation is performed according to the target velocity     |

# **6.8 Common Motion Function**

# 6.8.1 Digital inputs

| Bit      | 2           | 1                  | 0                  |
|----------|-------------|--------------------|--------------------|
| Function | Home switch | Positive direction | Negative direction |
|          | [HOME/ORG]  | hardware limit     | hardware limit     |
|          |             | input [POT/RL]     | input              |
|          |             |                    | [NOT/LL]           |

# 7 Alarm List

| Alarm  | Description                         |
|--------|-------------------------------------|
| 0x7500 | EtherCAT Communication error        |
| 0xFF03 | Changing (mode of operation: 6060h) |
|        | during the running of the motor     |
| 0xFF04 | EEPROM failed                       |
| 0xFF05 | over temperature                    |
| 0xFF06 | SPI Error                           |
| 0xFF07 | short circuit                       |